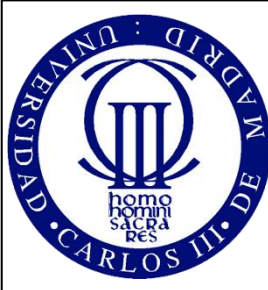

# Cap. 6.- Ciclos de turbinas de gas.

# **Ejercicios propuestos**

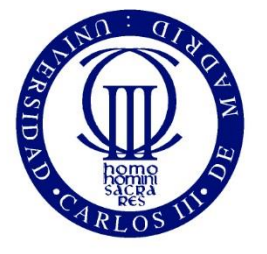

Universidad Carlos III de Madrid

Escuela Politécnica Superior

# Profesores:

Pedro A. Rodríguez Aumente, catedrático de Máquinas y Motores Térmicos

Antonio Lecuona Neumann, catedrático de Máquinas y Motores Térmicos

Rubén Ventas Garzón, profesor visitante lector

*Autores: P.A. Rodríguez A. Lecuona R. Ventas*

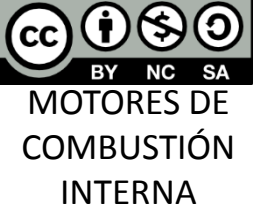

- 1. Objetivos
- 2. Nomenclatura
- 3. Configuraciones, procesos y modelos
- 4. Ciclos reversibles
- 5. Rendimiento de componentes
- 6. Ciclos húmedos
- 7. Tipos de TGs
- 8. Operación de TGs
- 9. Conclusiones
- 10.Anexos **11.Ejercicios**
- 12.Autoevaluación
- 13. Bibliografía

*Autores: P.A. Rodríguez A. Lecuona R. Ventas*

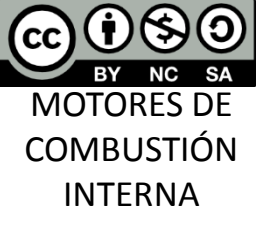

**Ejercicio** I.- Se pretende describir el comportamiento de una µTG para aplicaciones de cogeneración. Dicha planta de potencia tiene el siguiente esquema de componentes, típico de un ciclo CBEX:

11.- Ejercicios propuestos volver

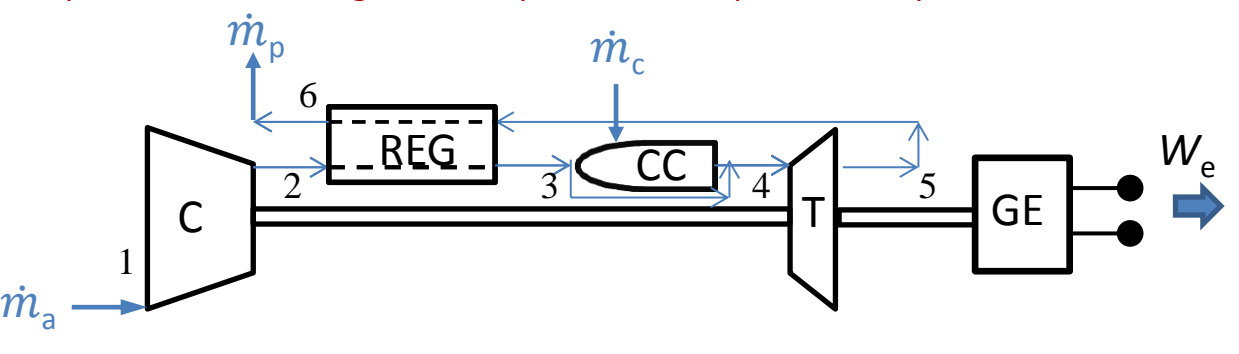

Para ese propósito se elaborará un modelo termodinámico del cual se calcularán las propiedades termodinámicas de todos los puntos del ciclo, indicados en la figura. A partir de dichos valores se deducirán los de determinados parámetros de actuaciones como la potencia (W<sub>e</sub>) y el rendimiento.

Se dispone de los siguientes datos de la planta:

- Relación de presión del compresor de la  $\mu$ TG:  $\Pi_{\text{TS}}$  = 2,5
- Gasto másico de gases de escape:  $\dot{m}_0$  = 0,3 kg/s
- Temperatura de entrada a la turbina:  $T_a$  = 1320 K
- Temperatura de los gases de escape:  $T_6$  = 579 K
- Pérdida de carga en la cámara de combustión:  $C_{\Delta pcc} = (p_3-p_4)/p_3 = 0.02$
- Pérdida de carga en el regenerador (igual en ambos lados):  $C_{\Delta preg} = (p_2 p_3)/p_2 = (p_5 p_6)/p_5 = 0.03$
- Condiciones ambiente para el aire de admisión de la  $\mu$ TG:  $T_0$  = 288 K;  $p_0$  = 1,013 bar

**Propiedades del aire:** Para calcular las propiedades del aire en cada condición que se necesite, se empleará el siguiente modelo:

• El aire se considera Gas Ideal:  $\rho_a(p_a, T_a)$ p a  $Rg_a$ · $T_a$ :=

• A su paso por cada componente de la planta se considerarán propiedades constantes, iguales a las calculadas a la entrada del mismo.

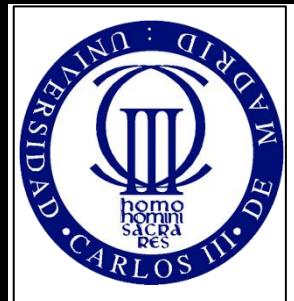

# **Ejercicio I (cont.)**

**Propiedades del aire:**

• Para calcular el valor del calor específico  $Cp_a$  [J/(kg·K)] a presión constante se empleará la siguiente expresión, donde la temperatura ha de introducirse en K:

$$
C_{Pa}(T_a) := \left[1.926 \cdot 10^{-7} \cdot \left(\frac{T_a}{K}\right)^3 - 6.098 \cdot 10^{-4} \cdot \left(\frac{T_a}{K}\right)^2 + 0.681 \cdot \left(\frac{T_a}{K}\right) + 866.375\right] \cdot \frac{J}{kg \cdot K}
$$

- 1. Objetivos
- 2. Nomenclatura
- 3. Configuraciones, procesos y modelos
- 4. Ciclos reversibles
- 5. Rendimiento de componentes
- 6. Ciclos húmedos
- 7. Tipos de TGs
- 8. Operación de TGs
- 9. Conclusiones
- 10.Anexos
- **11.Ejercicios**
- 12.Autoevaluación 13. Bibliografía
- 

*Autores: P.A. Rodríguez A. Lecuona R. Ventas*

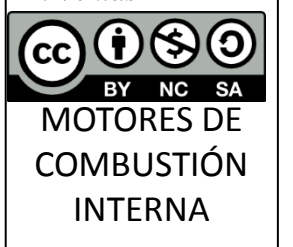

- La constante del gas a usar en la ecuación de estado es:  $Rg_a = 287 \text{ J/(kg·K)}$
- El cociente de calores específicos del aire  $\gamma_a(T_a)$  se calculará como sigue: **Propiedades del combustible (Gas Natural):**  $(T_a)$
- Poder calorífico inferior:  $L_i = 42$  MJ/kg
- Relación Aire Combustible estequiométrica:  $RAC_{eGN} = 14,5$

**Propiedades de los productos de la combustión:** Para calcular las propiedades de los productos de combustión en cada condición que se necesite, se empleará el siguiente modelo:

- Se consideran Gas Ideal:  $p(p_p, T_p)$ p p Rg<sub>p</sub>·T<sub>p</sub> :=
- A su paso por cada componente de la planta se considerarán propiedades constantes, iguales a las calculadas a la entrada del mismo.
- La constante del gas a usar en la ecuación de estado es:  $Rg_p = 287 \text{ J/(kg K)}$
- Su cociente de calores específicos  $\gamma_p(T_p)$  se calculará como sigue:  $\gamma_p(T_p) = \gamma_a(T_p) 0.045$  FRestim $_{\mu TG}$ Se requiere para ello una estimación del dosado de operación de la µTG calculado a partir de un valor asimismo estimado de la  $RAC$ : • Froncente de calores especificos del alemperatura ha de introducirse en [K]:<br> **Propiedades del combustible (Gas Natural):** • Poder calorífico inferior:  $L_i = 42 \text{ MJ/kg}$ <br>
• Poder calorífico inferior:  $L_i = 42 \text{ MJ/kg}$ <br>
• Rela  $RAC_{estim} := 90$  FRestim<sub>µTG</sub>  $\mathsf{RAC}_{\mathsf{eGN}}$ RAC<sub>estim</sub> Cp<sub>a</sub>(T<sub>a</sub>) :=  $\lfloor 1.926 \cdot 10^{-7} \cdot \lfloor \frac{1}{K} \rfloor - 6.098 \cdot 10^{-7} \cdot \lfloor \frac{1}{K} \rfloor + 0.681 \cdot \lfloor \frac{1}{K} \rfloor + 866.375 \rfloor$ <br>
usar en la ecuación de estado es:  $Rg_a = 287 \text{ J/(kg} \cdot \text{K)}$ <br>
específicos del aire  $\gamma_a(T_a)$  se calculará com
- Para calcular el valor del calor específico Cp<sub>p</sub> [J/(kg·K)] a presión constante se empleará la siguiente expresión, donde la temperatura ha de introducirse en [K]: p  $\sim$   $(\text{Tr } )$

$$
C p_p(T_p) := \frac{\eta_p(T_p)}{\gamma_p(T_p) - 1} \cdot R g_p
$$

 $Cp_a(T_a)$  $\text{Cp}_a(\text{T}_a) - \text{Rg}_a$ 

:=

Con el propósito de determinar las propiedades del gas a su paso por la mTG para describir en detalle su

# 11.- Ejercicios propuestos volver

#### **Ejercicio I (cont.)**

**1. Determine las propiedades termodinámicas del fluido a la entrada y a la salida de la planta:** T

Las condiciones de entrada coinciden con las ambiente. No se considera pérdida de carga en la toma: 4 T e consider

$$
T_1 := T_0 \qquad \theta := \frac{T_4}{T_1} = 4.581 \quad p_1 := p_0 \qquad \rho_1 := \rho_a(p_1, T_1) \qquad \boxed{T_1 = 288.15 \text{ K}} \qquad \boxed{p_1 = 1.013 \text{ bar}} \qquad \rho_1 = 1.225 \frac{\text{kg}}{\text{m}^3}
$$

**CICLOS DE TURBINAS DE GAS**

1. Objetivos 2. Nomenclatura

ASIDA

- 3. Configuraciones, procesos y modelos
- 4. Ciclos reversibles
- 5. Rendimiento de componentes
- 6. Ciclos húmedos
- 7. Tipos de TGs
- 8. Operación de TGs
- 9. Conclusiones
- 10.Anexos
- **11.Ejercicios** 12.Autoevaluación
- 13. Bibliografía

*Autores: P.A. Rodríguez A. Lecuona R. Ventas* **CC NC** 

MOTORES DE **COMBUSTIÓN** INTERNA

$$
Para calculator las condiciones de salida (products de la combustión) no se considera contrapresión del sistema de ecuación o chimenea de escape:
$$

$$
\text{stema de evacuación o chimenea de escape:} \\
\text{T}_6 := \text{T}_{\text{esc}} \qquad \text{T}_6 = 579.15 \text{ K} \qquad \text{p}_6 := \text{p}_0 \qquad \text{p}_6 := \text{p}_p(\text{p}_6, \text{T}_6) \qquad \boxed{\text{T}_6 = 579.15 \text{ K}} \qquad \text{p}_6 = 1.013 \times 10^5 \text{ Pa} \qquad \text{p}_6 = 0.609 \frac{\text{kg}}{\text{m}^3}
$$

**2. Determine las presiones en el resto de puntos del ciclo y la relación de presión de la turbina:**

$$
p_2 := p_1 \cdot \Pi_{TG}
$$
\n
$$
p_2 = 2.532 \times 10^5 \text{ Pa}
$$
\n
$$
p_3 := p_2 \cdot (1 - C_{\Delta \text{preg}})
$$
\n
$$
p_4 := p_3 \cdot (1 - C_{\Delta \text{pec}})
$$
\n
$$
p_5 := \frac{p_6}{1 - C_{\Delta \text{preg}}}
$$
\n
$$
p_6 = 1.044 \times 10^5 \text{ Pa}
$$
\n
$$
T_t := \frac{p_4}{p_5}
$$
\n
$$
\Pi_t := \frac{p_4}{p_5}
$$
\n
$$
T_t := \frac{p_5}{p_5}
$$

Nótese que la relación de presión en la turbina es diferente a la del compresor debido a las pérdidas de carga inherentes a los otros componentes (regenerador y cámara de combustión).

**3. Estimando para el compresor y para la turbina de la** m**TG los siguientes rendimientos politrópicos, calcule los rendimientos isoentrópicos de compresor y de turbina:** 

 $(m)$ <sup>1</sup>

$$
r_{\text{TC}} := 0.8 \qquad \eta_{\text{tp}} := 0.7 \qquad \eta_{\text{TC}} := \Pi_{\text{TG}} \frac{\gamma_a(\text{T}_1) - 1}{\gamma_a(\text{T}_1)} \qquad \eta_{\text{TC}} := \frac{r_{\text{TC}} - 1}{\gamma_a(\text{T}_1) - 1} \qquad \frac{\gamma_a(\text{T}_1) - 1}{\gamma_a(\text{T}_1) - 1} \qquad \frac{\gamma_a(\text{T}_1) - 1}{\gamma_a(\text{T}_1) -
$$

#### **Ejercicio I (cont.)**

**4. Calcule las propiedades termodinámicas del aire a la salida del compresor:**

**5. Determine las propiedades termodinámicas del fluido a la salida de la turbina:**<br>  $T_5 := T_4 \left[ 1 - \eta_t \left( 1 - \frac{1}{r_{\text{max}}} \right) \right]$ <br>  $\rho_5 := \rho_p (p_5, T_5)$ 

 $r_{\text{Tt}}$ 

 $\backslash$ ا<br>ا )

ıl ا ا<br>ا ا ppiedades termodinámicas del fluido a<br>  $\epsilon = T_4 \left[1 - \eta_t \left(1 - \frac{1}{r_{\text{Tt}}}\right)\right]$ 

 $\binom{1}{1}$ i<br>L  $\setminus$ 

 $T_5 = 869.768 °C$  p

 $T_5 := T_4 \left| 1 - \eta_t \right| \left( 1 - \frac{1}{r} \right)$ 

 $\big|_{1-\eta_{t}}$ i<br>L L

$$
T_2 := T_1 \left[ 1 + \frac{(r_{Tc} - 1)}{\eta_c} \right]
$$
  
\n
$$
P_2 := P_1 \cdot \Pi_{TG}
$$
  
\n
$$
P_2 := P_1 \cdot \Pi_{TG}
$$
  
\n
$$
P_2 := \rho_a (p_2, T_2)
$$
  
\n
$$
T_2 = 125.004 \cdot \text{°C}
$$
  
\n
$$
P_2 = 2.532 \times 10^5 \text{ Pa}
$$
  
\n
$$
P_2 = 2.216 \frac{\text{kg}}{\text{m}^3}
$$

**CICLOS DE TURBINAS DE GAS**

1. Objetivos

**ACI** 

- 3. Configuraciones,
- 4. Ciclos reversibles
- 5. Rendimiento de componentes
- 
- 7. Tipos de TGs
- 8. Operación de TGs
- 9. Conclusiones
- **6. Calcule las propiedades termodinámicas del aire a la entrada de la cámara de combustión y la eficiencia del regenerador:**

Si se desprecian las pérdidas de calor del regenerador hacia el ambiente, un balance de energía en el mismo proporciona el modo de calcular la temperatura de salida del aire  $T_3$ : .<br>calc:<br>C<sub>Pp</sub>

 $5 = 1.044 \times 10^5$  Pa

 $0.318 \frac{\text{kg}}{\text{m}}$ 

=

m 3

oporciona el modo de calcular la temperatura de salida del aire 
$$
T_3
$$
:  
\n
$$
T_3 := T_2 + \left(1 + \frac{1}{RAC_{estim}}\right) \frac{Cp_p(T_5)}{Cp_a(T_2)} \cdot \left(T_5 - T_6\right) = 1.023 \times 10^3 \text{ K} \qquad \rho_3 := \rho_a(p_3, T_3)
$$

$$
\boxed{T_3 = 749.86 \text{ °C}} \qquad \qquad P_3 = 2.457 \times 10^5 \text{ Pa} \qquad \qquad P_3 = 0.837 \frac{\text{kg}}{\text{m}^3}
$$

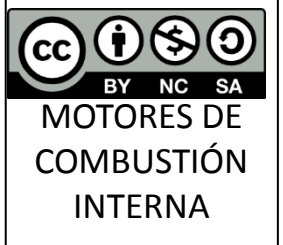

Un cálculo simplificado considerando la misma capacidad térmica de flujo para ambos lados del regenerador daría lo siguiente:  $T_{3\text{simple}} := T_5 - (T_6 - T_2) = 961.922 \text{ K}$   $T_{3\text{simple}} = 688.772 \text{ °C}$ 

Como se ve, la diferencia en la temperatura de salida del aire es considerable, por lo que no es conveniente hacer esta simplificación.

2. Nomenclatura

- procesos y modelos
- 

6. Ciclos húmedos

10.Anexos

**11.Ejercicios**

12.Autoevaluación 13. Bibliografía

*Autores: P.A. Rodríguez A. Lecuona R. Ventas*

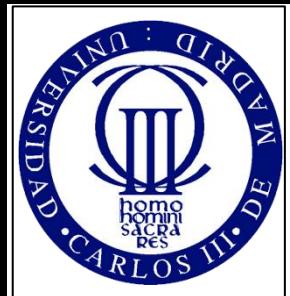

- 1. Objetivos 2. Nomenclatura
- 3. Configuraciones,
- procesos y modelos 4. Ciclos reversibles
- 5. Rendimiento de componentes
- 6. Ciclos húmedos
- 7. Tipos de TGs
- 8. Operación de TGs
- 9. Conclusiones 10.Anexos
- **11.Ejercicios**
- 12.Autoevaluación
- 13. Bibliografía

*Autores: P.A. Rodríguez A. Lecuona*

*R. Ventas*

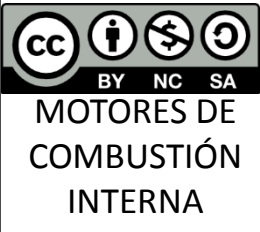

11.- Ejercicios propuestos volver

#### **Ejercicio I (cont.)**

De modo que el cálculo de la eficiencia del regenerador debe hacerse como sigue:

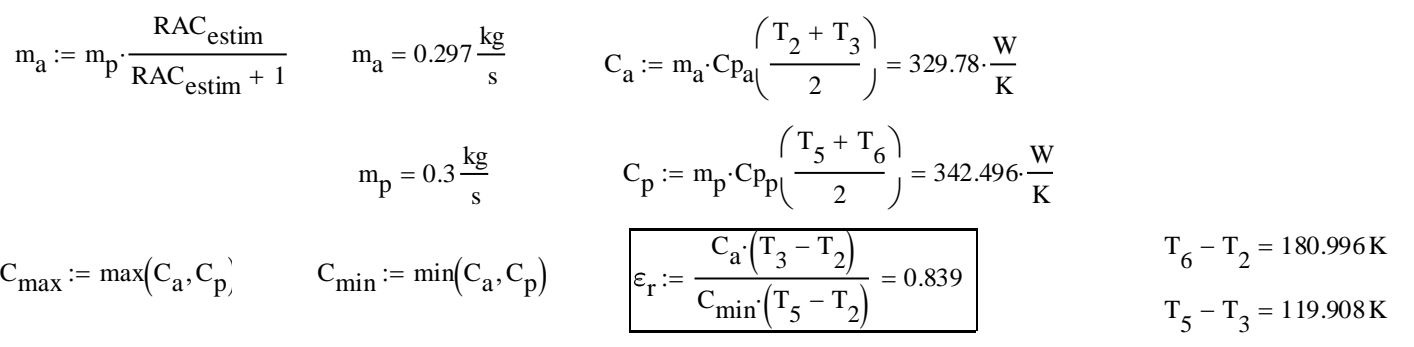

**7. Calcule las propiedades termodinámicas del fluido a la salida de la cámara de combustión y represente la evolución de todas las propiedades termodinámicas a lo largo del ciclo:**

Solamente falta por determinar la densidad a la salida de la cámara de combustión:

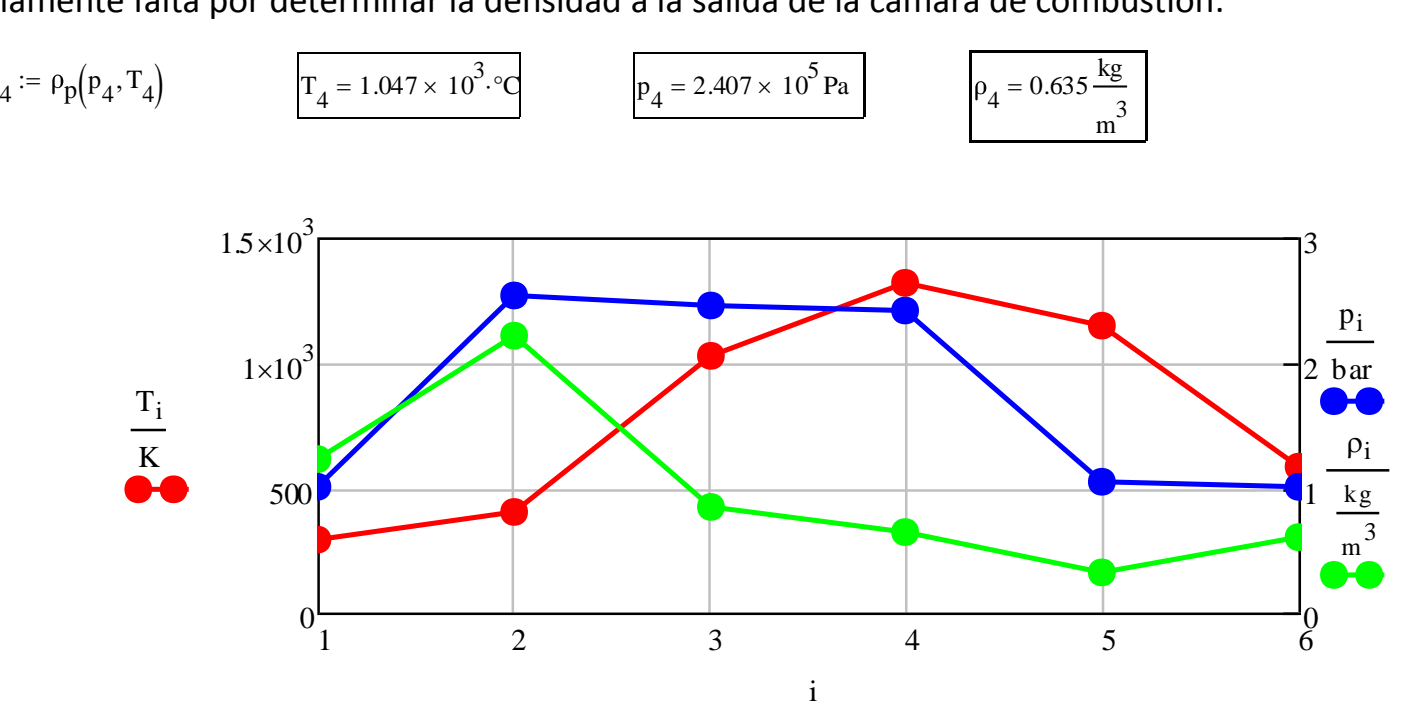

#### **Ejercicio I (cont.)**

**8. Calcule el trabajo específico obtenido de la turbina, el suministrado al compresor y el trabajo específico neto de la** m**TG, así como la potencia entregada en el eje de la misma:**

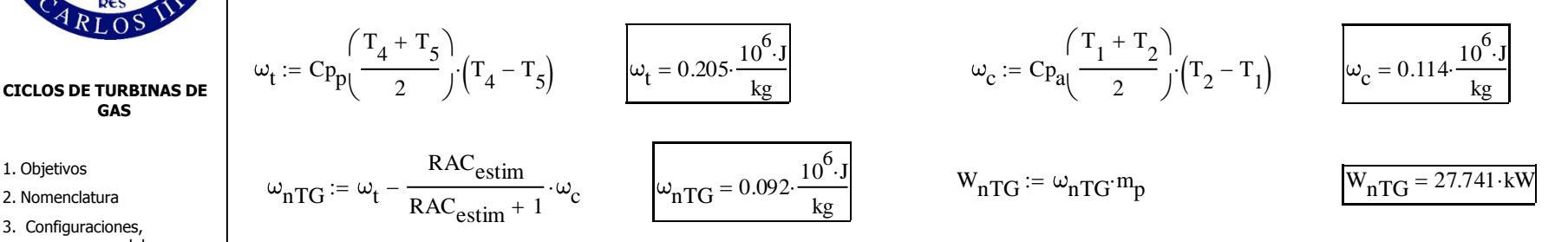

**9.** Si el rendimiento de la combustión es  $\eta_{comb}$  = 0,98, calcule el consumo de combustible y la  $RAC$ **(Relación Aire / Combustible) con la que opera la** m**TG:**

$$
q_{cc} := Cp_p \left(\frac{T_3 + T_4}{2}\right) \cdot \left(T_4 - T_3\right) \qquad q_{cc} = 0.343 \cdot \frac{10^6 \text{ J}}{\text{kg}} \qquad Q_{cc} := q_{cc} \cdot m_p \qquad Q_{cc} = 102.959 \cdot \text{kW}
$$

$$
m_c := \frac{Q_{cc}}{L_1 \cdot \eta_{comb}} \qquad \boxed{m_c = 2.501 \times 10^{-3} \frac{\text{kg}}{\text{s}}} \qquad \boxed{\text{RAC}_{\mu TG} := \frac{m_p}{m_c} - 1 = 118.932}
$$

Aunque este valor parece muy elevado, es necesario tener en cuenta el aire de dilución. Al respecto, en [4] se indica lo siguiente: "Debe mantenerse la combustión en el seno de una corriente de aire que se mueve a una velocidad alta del orden de 30 a 60 m/s, requiriéndose un funcionamiento estable a lo largo de un amplio margen de *relaciones combustible/aire, desde plena carga a condiciones de marcha en vacío. La relación combustible/aire puede* variar desde alrededor de 60:1 hasta 120:1 en turbinas de gas simples y desde 100:1 hasta 200:1 si se utiliza un cambiador de calor. La elevada dilución que estas cifras implican resulta necesaria para satisfacer el primer requisito." El primer requisito al que se refiere es el siguiente: "*El nivel de temperatura de los gases después de la combustión debe ser comparativamente bajo, como conviene a los materiales altamente solicitados de la turbina.*" El dosado relativo que le corresponde a ese valor de  $RAC$  es el siguiente:

$$
FR_{\mu TG} := \frac{RAC_{eGN}}{RAC_{\mu TG}} = 0.122
$$

*Autores: P.A. Rodríguez A. Lecuona R. Ventas*

**GAS**

1. Objetivos 2. Nomenclatura 3. Configuraciones, procesos y modelos 4. Ciclos reversibles 5. Rendimiento de componentes 6. Ciclos húmedos 7. Tipos de TGs 8. Operación de TGs 9. Conclusiones 10.Anexos **11.Ejercicios** 12.Autoevaluación 13. Bibliografía

**DA** 

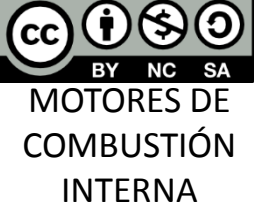

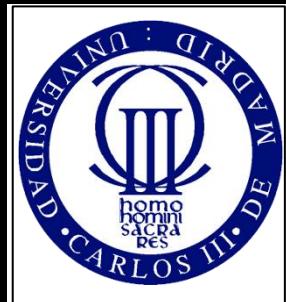

- 1. Objetivos
- 2. Nomenclatura
- 3. Configuraciones, procesos y modelos
- 4. Ciclos reversibles
- 5. Rendimiento de componentes
- 6. Ciclos húmedos
- 7. Tipos de TGs
- 8. Operación de TGs 9. Conclusiones
- 10.Anexos
- **11.Ejercicios**
- 12.Autoevaluación
- 13. Bibliografía

*Autores: P.A. Rodríguez A. Lecuona R. Ventas*

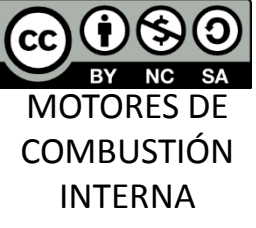

## **Ejercicio I (cont.)**

- **10.** Sabiendo que el rendimiento del generador eléctrico es  $\eta_{gen} = 0$ , 95 calcule el rendimiento de la m**TG, así como potencia y rendimiento eléctricos:**
- Rendimiento de la  $\mu$ TG: • Potencia eléctrica producida: • Rendimiento eléctrico: TG  $W_{nTG}$  $m_c L_i$  $n_{\mu TG} = 0.264$  $W_{\text{euTG}} = W_{\text{nTG}} \eta_{\text{gen}}$   $W_{\text{euTG}} = 26.354 \text{ kW}$  $\eta_{\text{electrico}} := \eta_{\mu} T G \eta_{\text{gen}}$  $\eta_{\text{electrico}} = 0.251$

A efectos de comprobación de la validez de los cálculos efectuados, compárelos con loa siguientes datos, obtenidos del catálogo de una microturbina regenerativa para cogeneración de las mismas características (relación de presión, gasto másico de gases de escape, temperatura de escape y rendimiento del generador eléctrico) que la estudiada aquí:

- Rendimiento de la  $\mu$ TG (de catálogo):
- Potencia eléctrica producida (de catálogo):
- Rendimiento eléctrico (de catálogo):

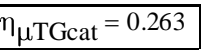

$$
W_{e\mu TGcat} := 26 \text{ kW}
$$

 $\eta_{\mu TGcat} = 0.263$ 

11.- Ejercicios propuestos volver

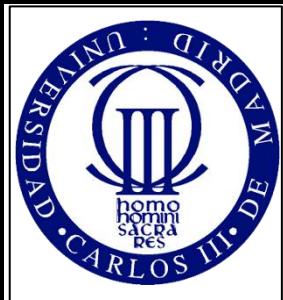

**Ejercicio II**.- Se pretende describir el comportamiento de un aerorreactor equipado con un sistema de postcombustión para incrementar su empuje, en aplicaciones de propulsión de una aeronave. Dicho motor tiene el siguiente esquema de componentes, típico de un ciclo TBJET:

11.- Ejercicios propuestos volver

#### **CICLOS DE TURBINAS DE GAS**

- 1. Objetivos
- 2. Nomenclatura 3. Configuraciones,
- procesos y modelos
- 4. Ciclos reversibles
- 5. Rendimiento de componentes
- 6. Ciclos húmedos
- 7. Tipos de TGs
- 8. Operación de TGs
- 9. Conclusiones
- 10.Anexos
- **11.Ejercicios**
- 12.Autoevaluación 13. Bibliografía

*Autores: P.A. Rodríguez A. Lecuona*

*R. Ventas*

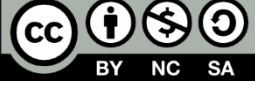

MOTORES DE **COMBUSTIÓN** INTERNA

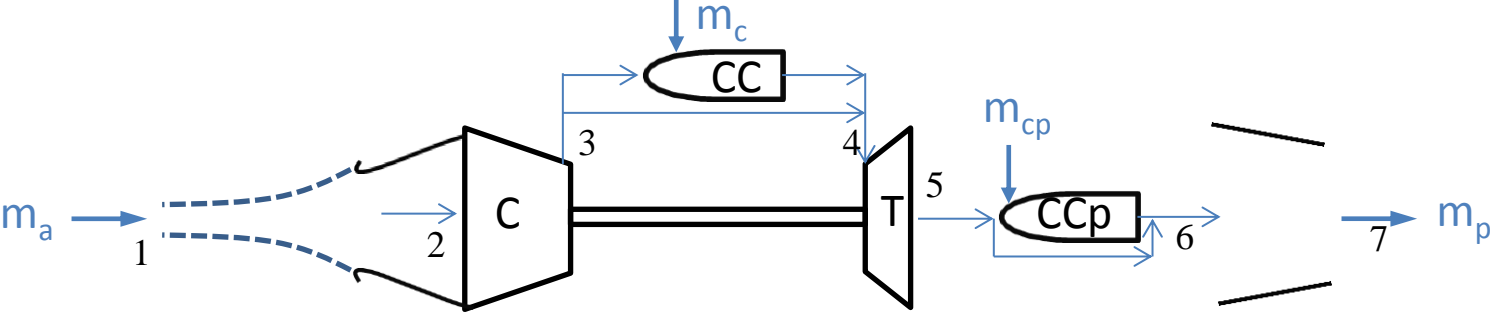

Para ese propósito se elaborará un modelo termodinámico del cual se calcularán las propiedades termodinámicas, estáticas y de remanso, de todos los puntos del ciclo, indicados en la figura. A partir de dichos valores se deducirán los de determinados parámetros de actuaciones como el empuje y los rendimientos propulsivo, térmico y global.

Se dispone de los siguientes datos del motor:

- Velocidad de vuelo:  $V_1 = 200$  m/s
- Gasto másico de gases de aire:  $\dot{m}_a$  = 200 kg/s
- Coeficiente de presión de la difusión en la toma (incluye la difusión exterior):  $C_{\text{ord}} = 0.5$
- Rendimiento de la difusión en la toma (incluye la difusión exterior):  $\eta_d = 0.93$
- Relación de presión de remanso del compresor:  $\Pi_{tc} = 30$
- Pérdida de carga en la cámara de combustión principal:  $C_{\Delta pcc} = (p_3 p_4)/p_3 = 0.03$
- Rendimiento de la combustión principal:  $\eta_{cc} = 0.98$
- Rendimiento mecánico del generador de gases (conjunto compresor turbina):  $\eta_{mag} = 0.99$
- Temperatura de entrada a la turbina:  $T_4 = 1300 \text{ K}$
- Pérdida de carga en la cámara de postcombustión:  $C_{\Delta ppc} = (p_5 p_6)/p_5 = 0.02$
- Temperatura de entrada a la tobera con postcombustión activada:  $T_{6p} = 1400 \text{ K}$
- Rendimiento de combustión del postcombustor:  $\eta_{cc} = 0.98$
- Rendimiento de la tobera propulsiva:  $\eta_p = 0.95$
- Condiciones ambiente para el aire de admisión al motor, correspondientes a una altura de vuelo de 5000 m en atmósfera estándar:  $T_0 = 256$  K;  $p_0 = 0.541$  bar

#### **Ejercicio II (cont.)**

**Propiedades del aire:** Para calcular las propiedades del aire en cada condición que se necesite, se empleará el siguiente modelo:

• El aire se considera Gas Ideal:  $\rho_a(p_a, T_a)$ p a  $Rg_a$ · $T_a$ :=

#### **CICLOS DE TURBINAS DE GAS**

1. Objetivos 2. Nomenclatura 3. Configuraciones, procesos y modelos 4. Ciclos reversibles 5. Rendimiento de componentes 6. Ciclos húmedos 7. Tipos de TGs 8. Operación de TGs 9. Conclusiones 10.Anexos **11.Ejercicios** 12.Autoevaluación 13. Bibliografía

- A su paso por cada componente de la planta se considerarán propiedades constantes, iguales a las calculadas a la entrada del mismo.
- Para calcular el valor del calor específico  $Cp_a$  [J/(kg·K)] a presión constante se empleará la siguiente expresión, donde la temperatura ha de introducirse en K:

$$
Cp_a(T_a) := \left[1.926 \cdot 10^{-7} \cdot \left(\frac{T_a}{K}\right)^3 - 6.098 \cdot 10^{-4} \cdot \left(\frac{T_a}{K}\right)^2 + 0.681 \cdot \left(\frac{T_a}{K}\right) + 866.375\right] \cdot \frac{J}{kg \cdot K}
$$

- La constante del gas a usar en la ecuación de estado es:  $Rg_a = 287$  J/(kg · K)  $\frac{C_{Pa}(T_a) = \left[1.926 \cdot 10^{-7} \left(\frac{T}{K}\right) - 6.098 \cdot 10^{-7} \left(\frac{T}{K}\right) + 0.681 \left(\frac{T}{K}\right) + 866.375\right] \cdot \frac{1}{kg \cdot K}}{168 \cdot K}$ <br>• La constante del gas a usar en la ecuación de estado es:  $Rg_a = 287 \text{ J/(kg} \cdot \text{K)}$ <br>• El cociente de calor
- **Propiedades del combustible (Keroseno de aviación tipo Jet A-1):**

$$
\gamma_a(T_a) := \frac{Cp_a(T_a)}{Cp_a(T_a) - Rg_a}
$$

- Poder calorífico inferior:  $L_i = 42.8$  MJ/kg
- Relación Aire Combustible estequiométrica:  $RAC<sub>e</sub> = 14,5$

**Propiedades de los productos de la combustión:** Para calcular las propiedades de los productos de combustión en cada condición que se necesite, se empleará el siguiente modelo:

- Se consideran Gas Ideal:  $p(p_p, T_p)$ Rg<sub>p</sub>·T<sub>p</sub> :=
- p p

*Autores: P.A. Rodríguez A. Lecuona*

*R. Ventas*

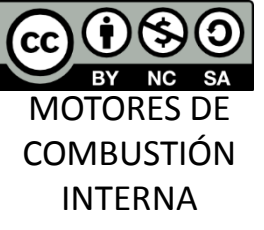

- A su paso por cada componente de la planta se considerarán propiedades constantes, iguales a las calculadas a la entrada del mismo.
- La constante del gas a usar en la ecuación de estado es:  $Rg_p = 287 \text{ J/(kg} \cdot \text{K)}$
- Su cociente de calores específicos  $\gamma_p(T_p)$  se calculará como sigue:  $\gamma_p(T_p) = \gamma_a(T_p) 0.045$  FRestim Se requiere para ello una estimación del dosado de operación del motor calculado a partir de un valor asimismo estimado de la  $RAC$ :

$$
RAC_{\text{estim}} := 70 \qquad \qquad \text{FRestim} := \frac{RAC_{\text{e}}}{RAC_{\text{estim}}} = 0.207
$$

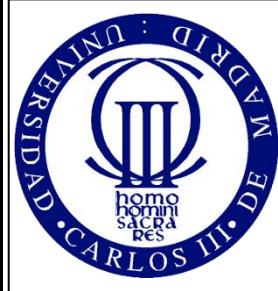

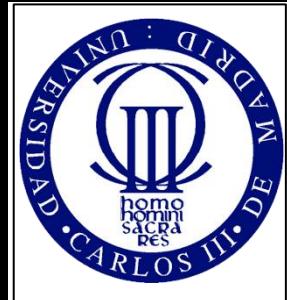

- 1. Objetivos 2. Nomenclatura
- 3. Configuraciones, procesos y modelos
- 4. Ciclos reversibles
- 5. Rendimiento de componentes
- 6. Ciclos húmedos
- 7. Tipos de TGs
- 8. Operación de TGs 9. Conclusiones
- 10.Anexos
- **11.Ejercicios**
- 12.Autoevaluación
- 13. Bibliografía

*Autores: P.A. Rodríguez A. Lecuona R. Ventas* MOTORES DE

**COMBUSTIÓN** INTERNA

# 11.- Ejercicios propuestos volver

# **Propiedades de los productos de la combustión (cont.):**

**Ejercicio II (cont.)**

• Para calcular el valor del calor específico  $C p_p$  [J/(kg · K)] a presión constante se empleará la siguiente expresión, donde la temperatura ha de introducirse en K:  $p(T_p)$ 

$$
Cp_p(T_p) := \frac{p(T_p)}{\gamma_p(T_p) - 1} \cdot Rg_p
$$

 $\mathbf{L}$ 

a  $(T_{\rm a})$  $a(T_a)-1$ 

 $\frac{2}{3}$ 

p  $(T_p)$  $p(T_p)-1$ 

 $\frac{1}{2} \cdot (\gamma_a(T_a) - 1) \cdot M_a(V_a, T_a)^2$ 

 $\frac{1}{2} \cdot (\gamma_p(T_p) - 1) \cdot M_p(V_p, T_p)^2$ 

 $\left[1 + \frac{1}{2} \cdot (\gamma_p(T_p) - 1) \cdot M_p(V_p, T_p)\right]^2$ 

 $\left[1 + \frac{1}{2} \left(\gamma_a(T_a) - 1\right) M_a(V_a, T_a)\right]^2$ 

A lo largo del ejercicio se emplean repetidamente las siguientes expresiones, que permiten calcular las propiedades de remanso, y otras relacionadas con ellas. En los apartados del ejercicio se muestran de forma abreviada, dándose aquí su definición detallada:

Velocidad del sonido del aire:  $a_a(T_a) = \sqrt{\gamma_a(T_a) \cdot \text{Rg}_a \cdot T_a}$ 

Número del Mach del flujo de aire: Variables de remanso del aire:  $M_a(V_a, T_a)$ Va  $a_a(T_a)$ :=

$$
T_{ta}(T_a,V_a):=T_a\bigg[1+\frac{1}{2}\cdot\big(\gamma_a(T_a)-1\big)\cdot M_a\big(V_a,T_a\big)^2\bigg]
$$

$$
\frac{1}{\mathsf{ta} \big( \rho_a, T_a, V_a \big) := \rho_a \cdot \left[ 1 + \frac{1}{2} \cdot \big( \gamma_a \big( T_a \big) - 1 \big) \cdot M_a \big( V_a, T_a \big)^2 \right]^\frac{1}{\gamma_a \big( T_a \big) - 1}
$$

Velocidad del sonido de los productos de la combustión:  $a_p(T_p) := \sqrt{\gamma_p(T_p) \cdot Rg_p \cdot T_p}$ 

Número del Mach del flujo de productos de la combustión:

 $M_p(V_p, T_p)$ Vp  $a_p(T_p)$ :  $M_p(V_p, T_p)$  :=

 $:= p_{\mathbf{n}}$ .

 $p_{tp}(p_p, T_p, V_p) := p_p \left[ 1 + \frac{1}{2} \right]$ 

 $:= p_{\alpha}$ .

 $p_{ta}(p_a, T_a, V_a) := p_a \left[ 1 + \frac{1}{2} \right]$ 

Variables de remanso de los productos de la combustión:

$$
T_{tp}(T_p, V_p) := T_p \left[ 1 + \frac{1}{2} \cdot (\gamma_p(T_p) - 1) \cdot M_p(V_p, T_p)^2 \right]
$$
  

$$
\rho_{tp}(\rho_p, T_p, V_p) := \rho_p \left[ 1 + \frac{1}{2} \cdot (\gamma_p(T_p) - 1) \cdot M_p(V_p, T_p)^2 \right]^{\gamma_p(T_p) - 1}
$$

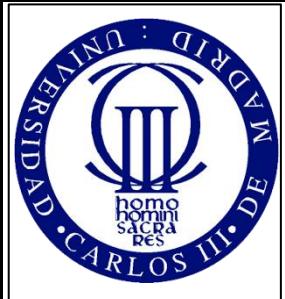

#### **Ejercicio II (cont.)**

Con el propósito de determinar las propiedades del gas a su paso por el aerorreactor, para describir en detalle su ciclo de trabajo, proceda como sigue:

**1.- Determine las propiedades termodinámicas estáticas y de remanso del fluido, antes de entrar en el aerorreactor, referidas a un sistema de referencia ligado al mismo:**

Las variables estáticas de entrada coinciden con las condiciones ambiente:

áticas de entrada coinciden con las condiciones ambiente:  
\n
$$
T_1 := T_0 \qquad \theta := \frac{T_4}{T_1} = 5.084 \qquad p_1 := p_0 \qquad \rho_1 := \rho_a(p_1, T_1) \qquad \qquad a_1 := a_a(T_1)
$$
\n
$$
T_1 = 255.7 \text{ K} \qquad p_1 = 0.54 \text{ bar} \qquad \rho_1 = 0.737 \frac{\text{kg}}{\text{s}}
$$

m 3

s

Las variables de remanso, y las relacionadas con ellas son las siguientes:

1

$$
\begin{array}{ll}\n\text{riables de remanso, y las relacionadas con ellas son las siguientes:} \\
\mathbf{v}_1 = 200 \frac{\text{m}}{\text{s}} & \mathbf{M}_1 := \mathbf{M}_a(\mathbf{v}_1, \mathbf{T}_1) & \mathbf{T}_{t_1} := \mathbf{T}_{ta}(\mathbf{T}_1, \mathbf{V}_1) & \mathbf{p}_{t_1} := \mathbf{p}_{ta}(\mathbf{p}_1, \mathbf{T}_1, \mathbf{V}_1) & \mathbf{p}_{t_1} := \mathbf{p}_{ta}(\mathbf{p}_1, \mathbf{T}_1, \mathbf{V}_1)\n\end{array}
$$

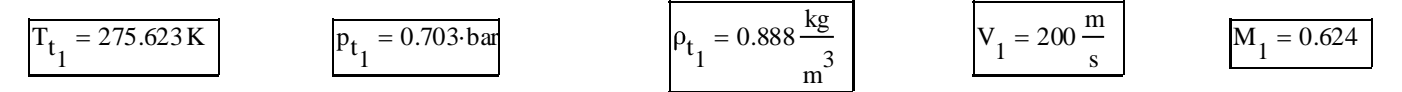

Suponiendo flujo unidimensional en cada sección del motor **se puede estimar** el área de paso de fluido en cada una de ellas:

$$
A_1 := \frac{m_a}{\rho_1 \cdot V_1} \qquad A_1 = 1.358 \,\text{m}^2
$$

#### **CICLOS DE TURBINAS DE GAS**

- 1. Objetivos
- 2. Nomenclatura
- 3. Configuraciones, procesos y modelos
- 4. Ciclos reversibles
- 5. Rendimiento de componentes
- 6. Ciclos húmedos
- 7. Tipos de TGs
- 8. Operación de TGs
- 9. Conclusiones 10.Anexos
- **11.Ejercicios**
- 12.Autoevaluación
- 
- 13. Bibliografía

*Autores: P.A. Rodríguez A. Lecuona R. Ventas* CC) **NC** 

MOTORES DE **COMBUSTIÓN** INTERNA

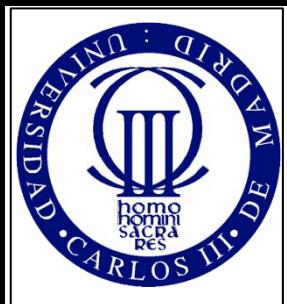

- 1. Objetivos
- 2. Nomenclatura 3. Configuraciones,
- procesos y modelos 4. Ciclos reversibles
- 5. Rendimiento de componentes
- 6. Ciclos húmedos
- 7. Tipos de TGs
- 8. Operación de TGs
- 9. Conclusiones
- 10.Anexos **11.Ejercicios**
- 12.Autoevaluación
- 13. Bibliografía

11.- Ejercicios propuestos volver

## **Ejercicio II (cont.)**

## **2.- Determine las propiedades estáticas y de remanso a la entrada del compresor, así como la velocidad de entrada al mismo:**

De la definición del coeficiente de presión del difusor se obtiene la presión estática en dicho punto, e incluyendo la del rendimiento de la difusión, se calcula la presión de remanso a la entrada del compresor. El balance de energía en el difusor da como resultado la conservación de la entalpía de remanso, y con ello la de la correspondiente temperatura de remanso.

La velocidad se obtiene a partir de su relación con el coeficiente de presión ideal, considerando despreciables las variaciones de densidad en el difusor, lo que permite calcular la temperatura estática.

$$
p_2 := p_1 + C_{\text{prd}} \cdot p_{t_1} - p_1 \qquad p_{t_2} := p_{t_1} - (1 - \eta_d) \cdot p_{t_1} - p_1 \qquad T_{t_2} := T_{t_1} \qquad C_{\text{prid}} := \frac{C_{\text{prd}}}{\eta_d} = 0.538 \qquad V_2 := V_1 \cdot \sqrt{1 - C_{\text{prid}}}
$$
\n
$$
\text{Lo que permite calculator la temperatura estática:} \qquad T_2 := T_{t_2} - \frac{1}{2} \cdot \frac{(V_2)^2}{C_{\text{Pa}}(T_1)}
$$
\n
$$
\text{Y con ello el resto de propiedades estálicas y de remanso:} \qquad \qquad \rho_2 := \rho_a(p_2, T_2) \qquad a_2 := a_a(T_2) \qquad M_2 := M_a(V_2, T_2) \qquad \qquad \rho_{t_2} := \rho_{ta}(\rho_2, T_2, V_2)
$$

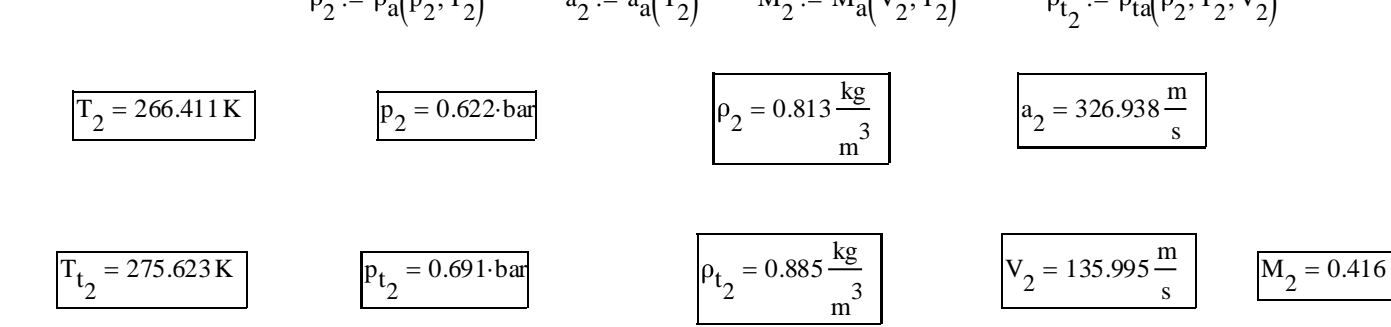

*Autores:*

- *P.A. Rodríguez*
- *A. Lecuona*
- *R. Ventas*

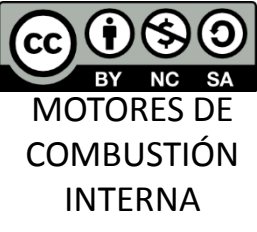

Y con la hipótesis de flujo unidimensional:

$$
A_2 := \frac{m_a}{\rho_2 \cdot V_2} \qquad A_2 = 1.809 \,\text{m}^2
$$

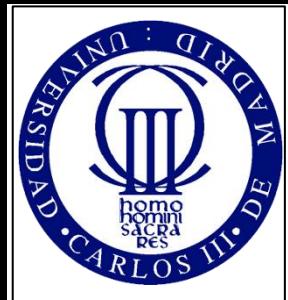

#### **Ejercicio II (cont.)**

**3.- Determine el rendimiento isoentrópico del compresor así como las propiedades estáticas y de** remanso a su salida. Considere que la velocidad axial a la salida del compresor se mantiene en un valor **similar al de la entrada. Calcule también el trabajo específico del compresor. Considere que el rendimiento politrópico del compresor vale**  $\eta_{cp} = 0.895$ .

11 - Ejercicios propuestos volver

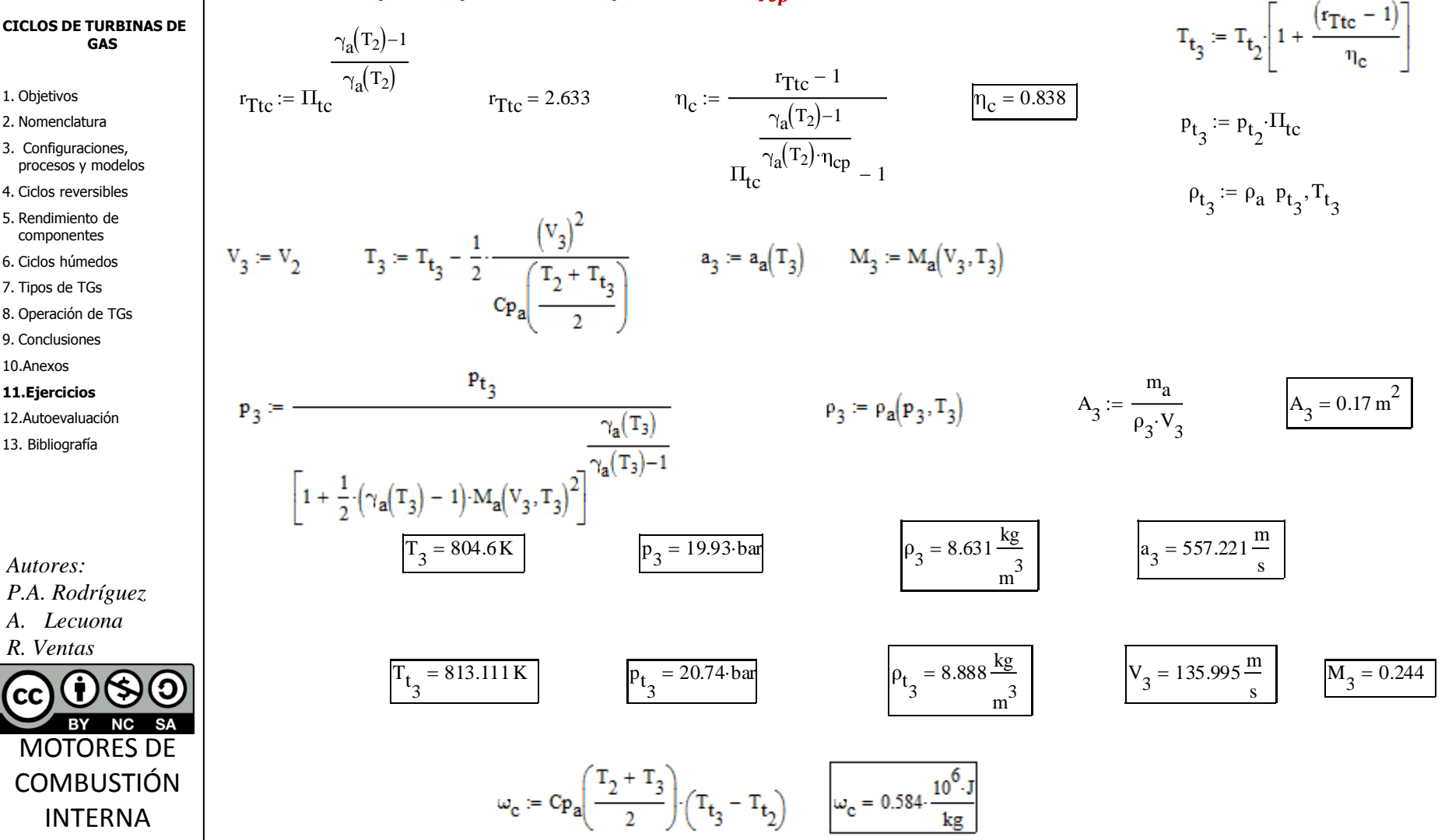

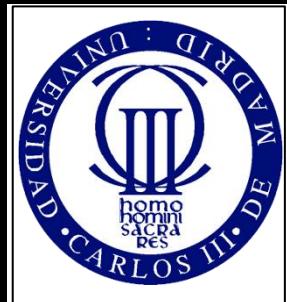

## **Ejercicio II (cont.)**

**6.- Mediante un balance de energía en el generador de gases (i.e. el conjunto compresor - turbina), determine las condiciones de salida y el trabajo específico de ésta última. Considere que las diferencias de velocidad entre la entrada y la salida de la turbina son pequeñas. Considere un rendimiento politrópico para la turbina de valor**  $\eta_{tp} = 0.89$  $\begin{align} \textbf{b} \textbf{c} \textbf{c} \textbf{c} \textbf{c} \textbf{d} \textbf{c} \textbf{c$ rada y la salida de la turbina son pe<br>le valor  $\eta_{tp} = 0.89$ <br> $\lim_{m_{t} \to 0}$  =  $\lim_{m_{p} \to m_{a} + m_{c}}$  =  $\lim_{m_{t} \to 0}$ queñas. Considere un rend $\omega_t = 0.581 \cdot 10^6 \cdot \frac{J}{kg}$ 

 $W_t$ 

 $= 0.581 \cdot 10^{8}$ 

#### **CICLOS DE TURBINAS DE GAS**

- 1. Objetivos
- 2. Nomenclatura 3. Configuraciones,
- procesos y modelos 4. Ciclos reversibles
- 5. Rendimiento de componentes
- 6. Ciclos húmedos
- 7. Tipos de TGs
- 8. Operación de TGs
- 9. Conclusiones
- 10.Anexos
- **11.Ejercicios**
- 12.Autoevaluación
- 13. Bibliografía

Si se desprecian variaciones de energía cinética entre la entrada y la salida de la turbina:  $v_{5}$ :=  $v_{4}$ 

 $W_c$ 

Para calcular la variación de presión en la turbina es necesario conocer su rendimiento. Puede hacerse una estimación del mismo considerando para la misma una relación de presiones igual a la del

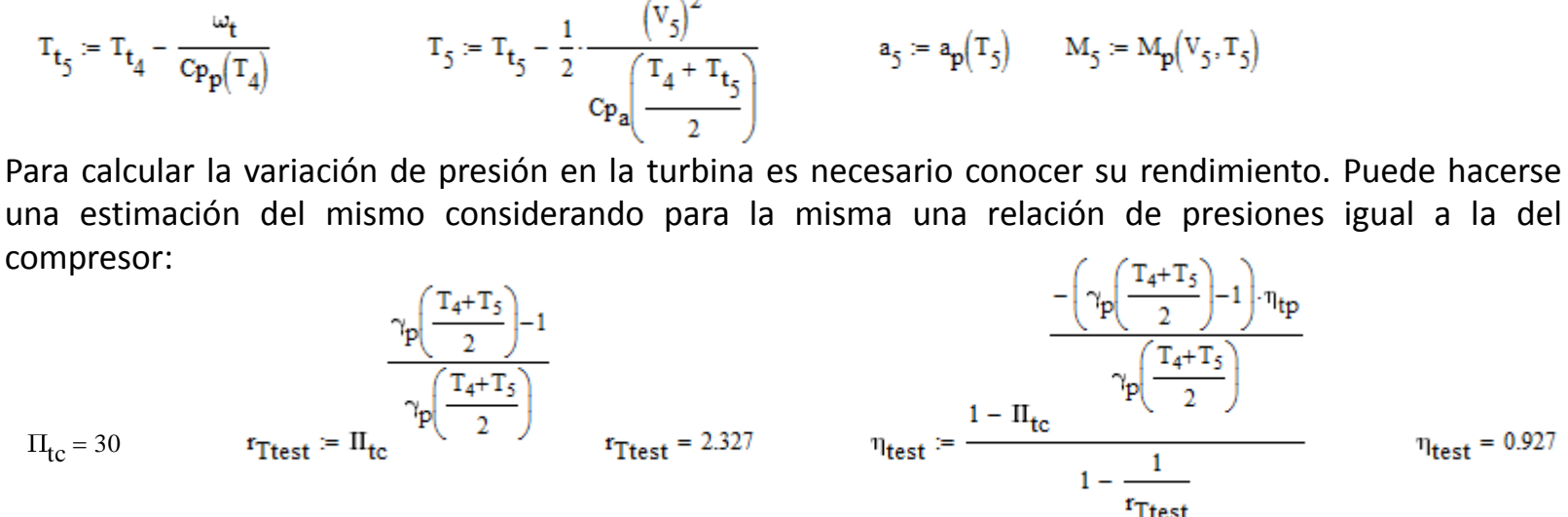

*Autores: P.A. Rodríguez A. Lecuona R. Ventas*

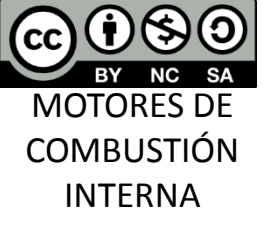

Y ahora, a partir de la expresión del trabajo específico de la turbina, puede obtenerse su verdadera relación de presiones:

$$
H_{\text{ttest}} = \left(1 - \frac{\omega_{\text{t}}}{C p_{\text{p}} (T_4) \cdot \eta_{\text{test}} \cdot T_{\text{t}_{4}}}\right)^{\frac{-\gamma_{\text{p}} \left(\frac{T_4 + T_5}{2}\right)}{\gamma_{\text{p}} \left(\frac{T_4 + T_5}{2}\right) - 1}}
$$
  

$$
H_{\text{ttest}} = 8.151
$$

11 - Ejercicios propuestos volver

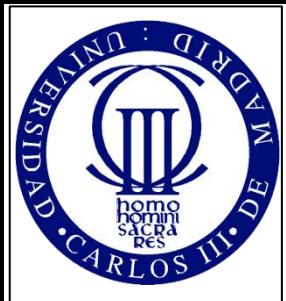

**CICLOS DE TURBINAS DE GAS**

1. Objetivos 2. Nomenclatura 3. Configuraciones, procesos y modelos 4. Ciclos reversibles 5. Rendimiento de componentes 6. Ciclos húmedos 7. Tipos de TGs 8. Operación de TGs 9. Conclusiones 10.Anexos **11.Ejercicios** 12.Autoevaluación 13. Bibliografía

*Autores:*

l cc

*P.A. Rodríguez A. Lecuona R. Ventas*

MOTORES DE **COMBUSTIÓN** INTERNA

**NC** 

#### **Ejercicio II (cont.)**

En vista de la diferente relación de presiones de compresor y de turbina, debe recalcularse el rendimiento de la turbina y su relación de presiones:

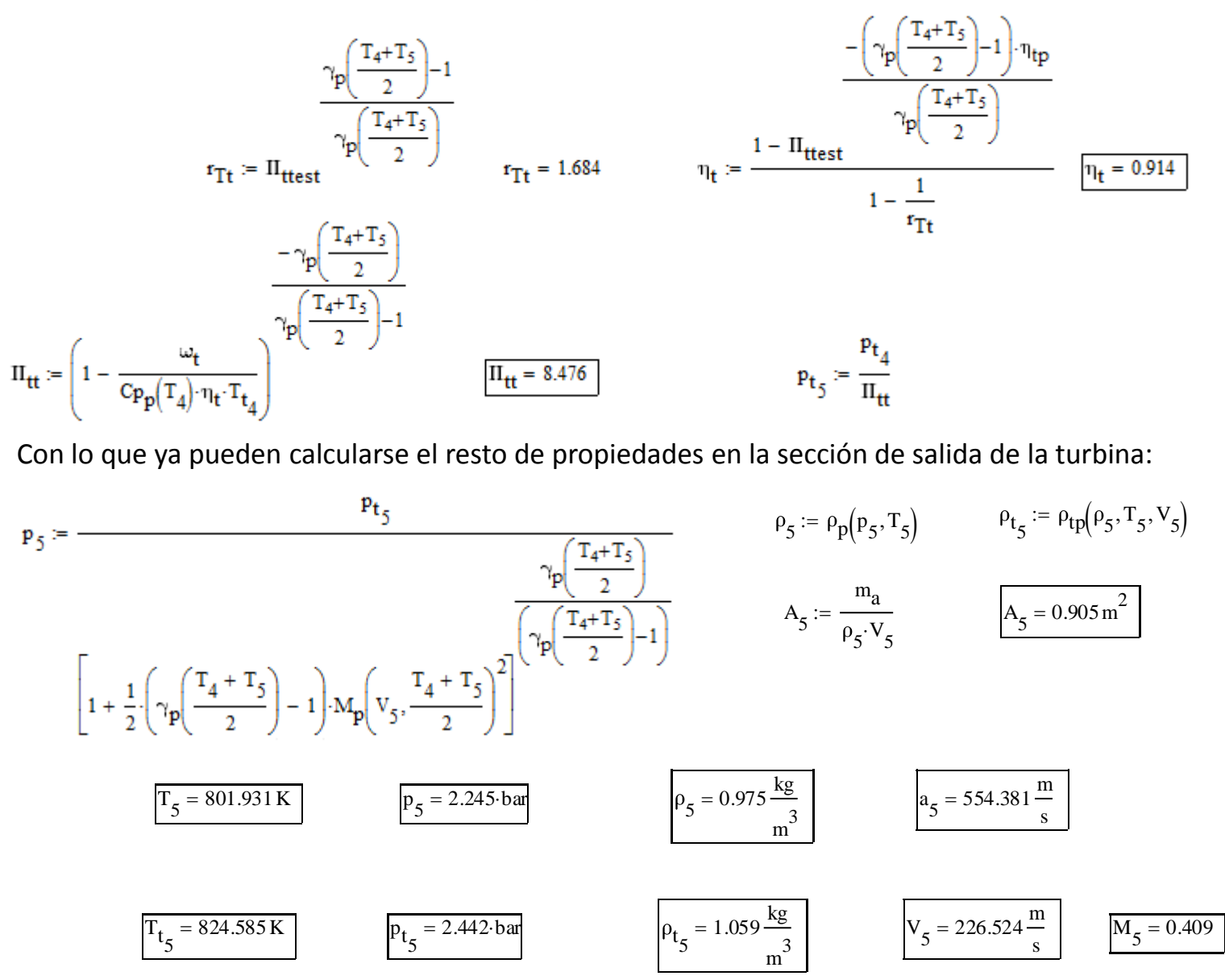

#### **Ejercicio II (cont.)**

**7.- Considere en primer lugar la operación del aerorreactor en el caso de no operar la postcombustión. Determine las propiedades estáticas y de remanso a la salida de la tobera propulsiva, sabiendo que su área de salida variable está adaptada para esas condiciones de operación (i.e. la presión en la sección de** salida coincide con la atmosférica). Calcule también el coeficiente de presión de la tobera<br>
propulsiva.<br>
Si no hay postcombustión:  $T_6 := T_5$   $P_6 := P_5$   $P_6 := P_5$   $V_6 := V_5$ **propulsiva.**  $A_{6}$ m<sub>a</sub> :=

El balance de energía en la tobera permite concluir que se conserva la temperatura de remanso:  $\frac{T_{t_{7}}}{T_{t_{6}}}$ 

Si no hay postcombustión: T 6 T

$$
T_6 := T_5 \t p_6 := p_5 \t p_6 := p_5 \t p_6 := p_5 \t p_6 := p_6 \t p_6 := p_7 \t p_6 := p_7 \t p_6 := p_7 \t p_6 := p_8 \t p_6 := p_9 \t p_6 := p_9 \t p_6
$$

 $V := V$ 

:=

$$
T_{t_6} := T_{t_5} \qquad p_{t_6} := p_{t_5} \qquad \rho_{t_6} := \rho_{t_5} \qquad a_6 := a_5 \qquad M_6 := M_5 \qquad A_6 = 0.905 \text{ m}^2
$$
  
Adaptando convenientemente el área de salida de la tobera:  $p_7 := p_0$ 

 $7 = 472.476 \frac{\text{m}}{\text{s}}$ 

 $751.304 \frac{\text{m}}{\text{m}}$  $= 751.304 \frac{\text{m}}{\text{s}}$  M<sub>7</sub>

 $= 472.476 \frac{\text{m}}{\text{s}}$   $\qquad \qquad \begin{array}{c} \n\text{V}_7\n\end{array}$ 

 $751.304 \frac{\text{m}}{\text{m}}$ 

=

 $M<sub>7</sub> = 1.59$ 

s

 $A<sub>7</sub>$ 

:=

 $A_7 = 0.816 \text{ m}^2$ 

m<sub>a</sub>

7  $V_{7}$ .

3. Configuraciones, procesos y modelos

**CICLOS DE TURBINAS DE GAS**

4. Ciclos reversibles

1. Objetivos 2. Nomenclatura

 $\overline{C}$ 

- 5. Rendimiento de componentes
- 6. Ciclos húmedos
- 7. Tipos de TGs
- 8. Operación de TGs
- 9. Conclusiones
- 10.Anexos
- **11.Ejercicios**
- 12.Autoevaluación
- 13. Bibliografía

Aplicando la definición de 
$$
\eta_p
$$
 pueden calcularse la velocidad y la temperatura estática a la salida:  
\n
$$
\frac{(\gamma_p(T_6)-1)}{\gamma_p(T_6)}
$$
\n
$$
(y_a)^2
$$

$$
V_7 := \left\{ 2 \cdot \mathbf{C} \mathbf{p}_p(T_6) \cdot \eta_p \cdot T_{t_6} \cdot \left[ 1 - \left( \frac{P_7}{P_{t_6}} \right) \right] \right\}
$$

$$
T_7 := T_{t_7} - \frac{1}{2} \cdot \frac{V_7}{C p_p}
$$

 $0.326 \frac{\text{kg}}{\text{m}}$ 

 $0.93 \frac{\text{kg}}{}$ 

m 3  $= 0.326 \frac{\text{kg}}{\text{s}}$  a

 $= 0.93 \frac{\text{m/s}}{\text{m}^3}$   $\frac{V_7}{V_7}$ 

 $Cpr_{n} = 8.645$ 

Y el resto de propiedades:

 $T_7 = 577.622 \text{ K}$  p

 $= 824.585 \,\mathrm{K}$  p

Aplicando la definición de *Cpr<sup>p</sup>* :

7

 $= 0.54 \cdot ba$ 

 $t_7 = 2.218 \text{ bar}$   $\rho_t$ 

 $Cpr_p$ 

Y el resto de propiedades:  
\n
$$
a_{7} := a_{p}(T_{7})
$$
\n
$$
M_{7} := \frac{v_{7}}{a_{7}}
$$
\n
$$
\rho_{7} := \rho_{p}(p_{7}, T_{7})
$$
\n
$$
\rho_{t_{7}} := \rho_{tp}(\rho_{7}, T_{7}, V_{7})
$$
\n
$$
p_{t_{7}} := p_{tp}(p_{7}, T_{7}, V_{7})
$$

7

 $p_6$ p 7

p 6  $:= \frac{C}{p_t - p_c}$   $Cpr_p$ 

 $p_{t_{6}}$ 

*Autores:*

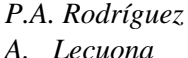

*R. Ventas*

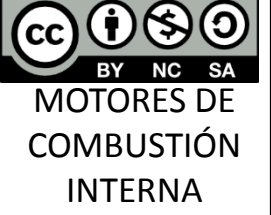

 $T_{t_7}$ 

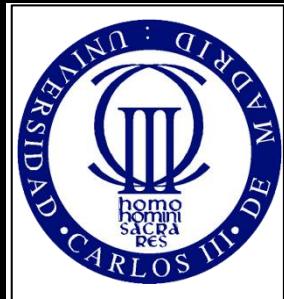

- 1. Objetivos
- 2. Nomenclatura
- 3. Configuraciones, procesos y modelos
- 4. Ciclos reversibles
- 5. Rendimiento de componentes
- 6. Ciclos húmedos
- 7. Tipos de TGs
- 8. Operación de TGs
- 9. Conclusiones
- 10.Anexos
- **11.Ejercicios**
- 12.Autoevaluación
- 13. Bibliografía

*Autores:*

*P.A. Rodríguez A. Lecuona R. Ventas* MOTORES DE **COMBUSTIÓN** INTERNA

# 11.- Ejercicios propuestos volver

## **Cálculos con tobera convergente bloqueada:**

**Ejercicio II (cont.)**

Si  $M<sub>7</sub> > 1$  significa que necesitaríamos una tobera convergente-divergente para igualar la presión de salida con la ambiente (tobera adaptada). Cuando el motor dispone de una tobera convergente, la expansión sólo se produce hasta la presión crítica, que corresponde a  $M<sub>7</sub> = 1$ , procurando, mediante la variación de la sección de salida, que dicha condición se produzca en dicha sección de salida. Éste es el caso del problema que nos ocupa. Para describir lo que sucede, el primer paso es determinar la presión crítica a la salida (ver Anexo II). Si la tobera fuera reversible, i.e. con rendimiento igual a la unidad, la relación de expansión crítica valdría:

$$
C \text{experimental} := \left(\frac{\gamma_p(T_6) + 1}{2}\right)^{\frac{\gamma_p(T_6)}{\gamma_p(T_6) - 1}}
$$
\n
$$
C \text{experimental} = 1.854
$$
\n
$$
P \text{critical } \gamma := \frac{P_t}{C \text{experimental}}
$$
\n
$$
P \text{critical } \gamma = 1.317 \text{ bar}
$$

Las irreversibilidades en la tobera retrasan la criticidad:

Ceperticareal := 
$$
\frac{1}{\gamma_p(T_6)}
$$
 Ceperticareal = 1.92 Perreal<sub>7</sub> = 
$$
\frac{P_{t_6}}{\gamma_p(T_{\text{en}})} = 1.271 \text{ bar}
$$

$$
\left[1 - \frac{1}{\eta_p} \cdot \frac{(\gamma_p(T_6) - 1)}{(\gamma_p(T_6) + 1)}\right]
$$

Esta situación requiere recalcular las condiciones de salida, correspondientes a la tobera convergente bloqueada:  $p_7 := p_{\text{c} \cdot \text{real}_7}$   $T_{t_7} := T_{t_6}$ :=

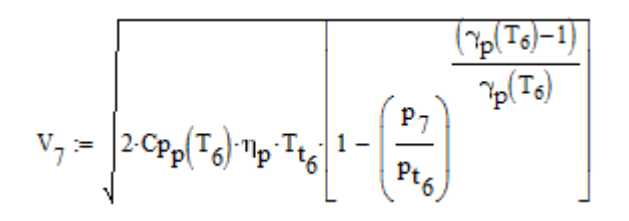

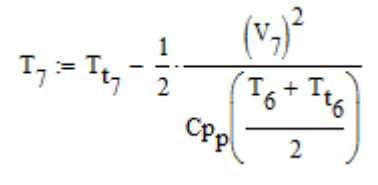

#### **Ejercicio II (cont.)**

Y el resto de las propiedades estáticas y de remanso a la salida de la tobera:

**Ejercicio II (cont.)**  
\nY el resto de las propiedades estáticas y de remanso a la salida de la tobera:  
\n
$$
a_7 := a_p(T_7) \qquad M_7 := \frac{V_7}{a_7} \qquad \rho_7 := \rho_p(p_7, T_7) \qquad \rho_{t_7} := \rho_{tp}(\rho_7, T_7, V_7) \qquad \rho_{t_7} := p_{tp}(p_7, T_7, V_7)
$$

#### **CICLOS DE TURBINAS DE GAS**

 $\sigma$ 

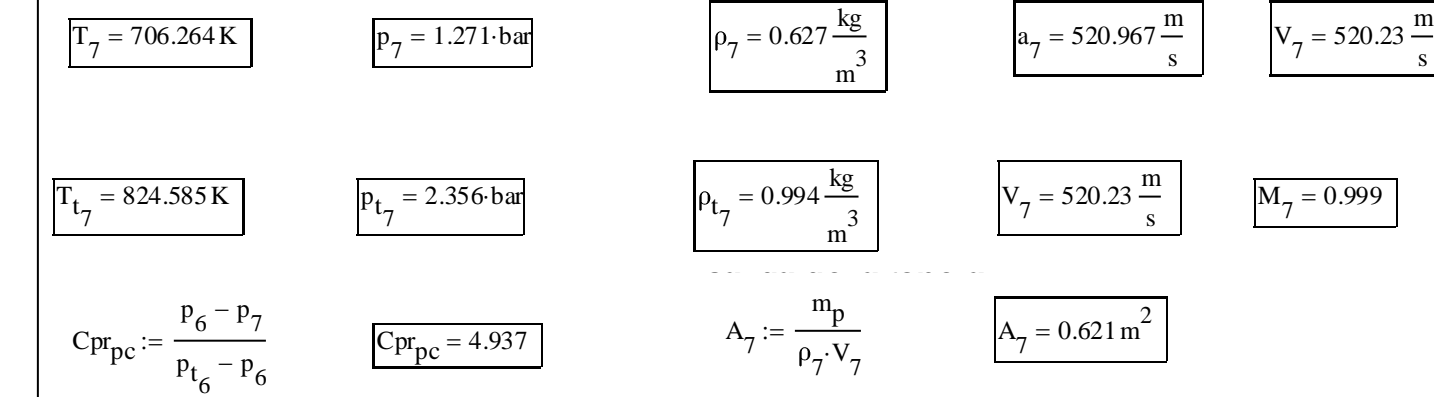

**8.- Represente gráficamente las propiedades estáticas y de remanso del ciclo completo para el motor**  V7 2 **operando sin postcombustión.**  $A_7 = 0.621 m^2$ <br>emanso del c

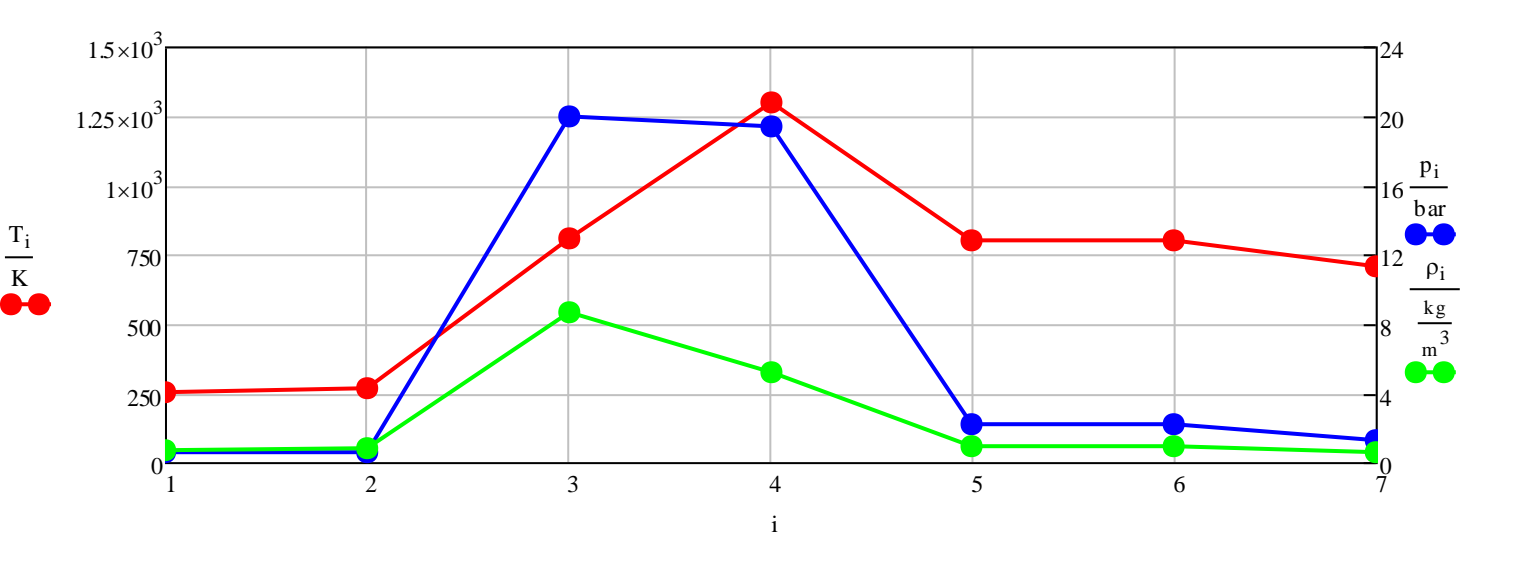

#### 1. Objetivos

 $R\overline{\text{SID}}$ 

- 2. Nomenclatura
- 3. Configuraciones, procesos y modelos
- 4. Ciclos reversibles
- 5. Rendimiento de componentes
- 6. Ciclos húmedos
- 7. Tipos de TGs
- 8. Operación de TGs
- 9. Conclusiones
- 10.Anexos
- **11.Ejercicios**
- 12.Autoevaluación
- 13. Bibliografía

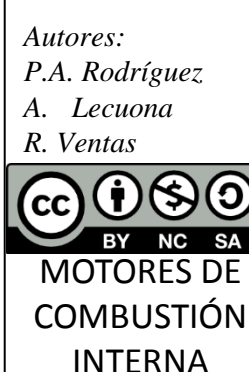

#### **Ejercicio II (cont.)**

**8.- Represente gráficamente las propiedades estáticas y de remanso del ciclo completo para el motor operando sin postcombustión.**

#### **CICLOS DE TURBINAS DE GAS**

 $\overline{q}$ 

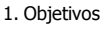

**ERSIDAY** 

- 2. Nomenclatura
- 3. Configuraciones, procesos y modelos
- 4. Ciclos reversibles
- 5. Rendimiento de componentes
- 6. Ciclos húmedos
- 7. Tipos de TGs
- 8. Operación de TGs
- 9. Conclusiones
- 10.Anexos
- **11.Ejercicios**
- 12.Autoevaluación
- 13. Bibliografía

*Autores: P.A. Rodríguez A. Lecuona R. Ventas* (cc) BY **NC SA** MOTORES DE COMBUSTIÓN INTERNA

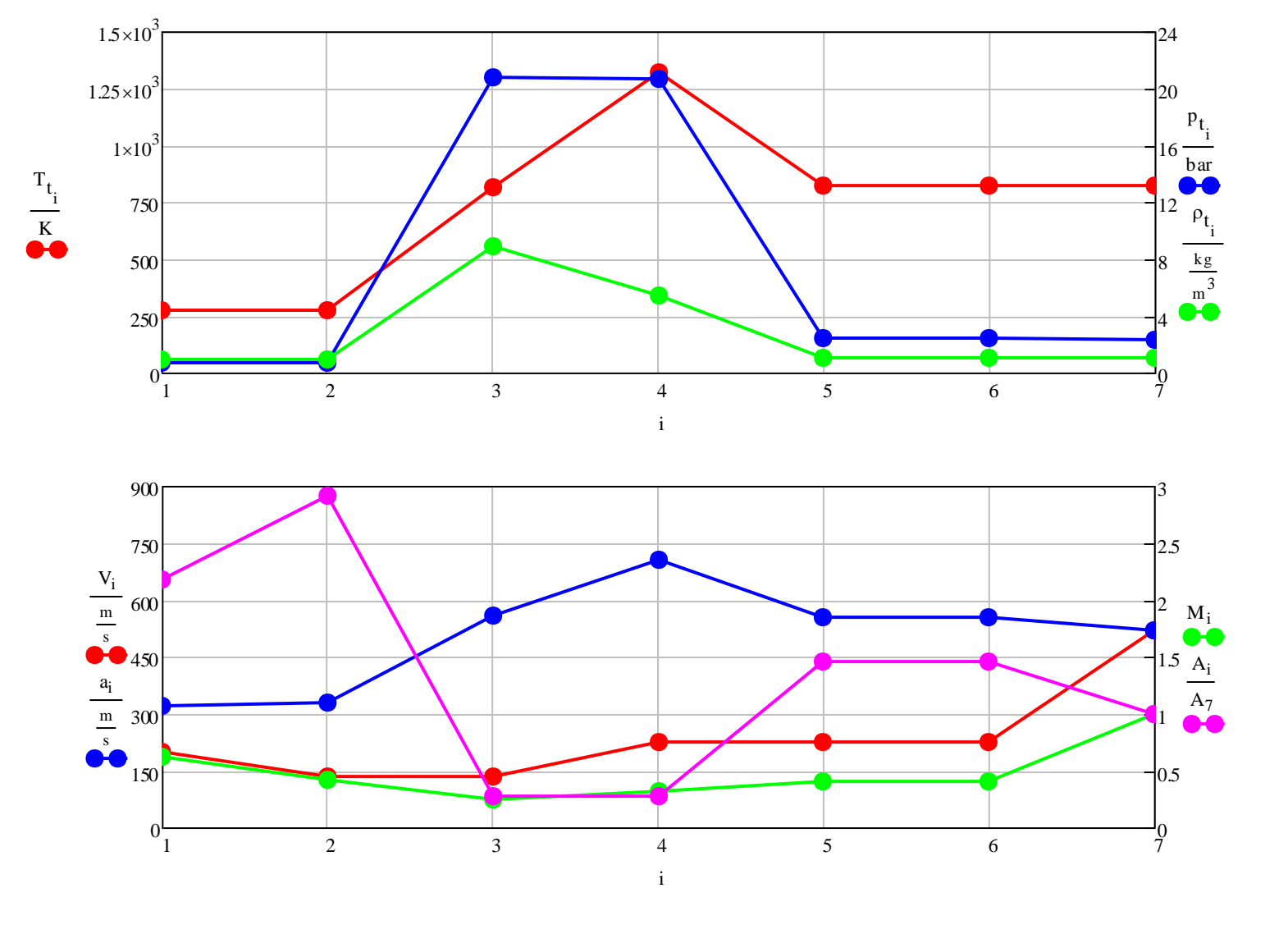

## **Ejercicio II (cont.)**

**9.- Calcule el empuje y la potencia propulsiva producidos por el aerorreactor así como los rendimientos propulsivo, térmico y global para el motor operando sin postcombustión.**

 $E = 1.109 \times 10^{3} N$ 

Empuje y potencia:

 $E := m_p \cdot V_7 - m_a \cdot V_1 + A_7 \cdot \left( p_{\text{c} \cdot \text{real} \cdot 7} - p_0 \right)$ 

**CICLOS DE TURBINAS DE GAS**

1. Objetivos

**KSIDA** 

- 2. Nomenclatura
- 3. Configuraciones, procesos y modelos
- 4. Ciclos reversibles
- 5. Rendimiento de componentes
- 6. Ciclos húmedos
- 7. Tipos de TGs
- 8. Operación de TGs
- 9. Conclusiones
- 10.Anexos
- **11.Ejercicios**
- 12.Autoevaluación
- 13. Bibliografía

*Autores: P.A. Rodríguez A. Lecuona R. Ventas*

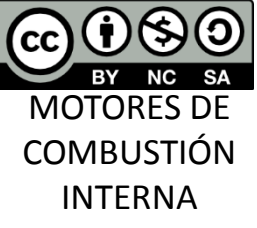

$$
A_{7} \left( \mathbf{P_{\text{crreal}}} \right) = 4.543 \times 10^{4} \text{ N}
$$
  

$$
E_{s} := \frac{E}{m_{a}} \qquad \qquad E_{s} = 554.671 \cdot \frac{\text{N}}{\text{kg}} \qquad \qquad E_{s} = 554.671 \frac{\text{m}}{\text{s}}
$$

$$
643\times10^4\,\mathrm{N}
$$

 $W_{\text{prop}} = E - V_1$ 

 $W_{\text{prop}} = 2.219 \times 10^7 W$ 

Empuje específico:

$$
E_s := \frac{E}{m_a}
$$
  $E_s = 554.671 \cdot \frac{N}{\frac{kg}{s}}$   $E_s = 554.671 \frac{m}{s}$ 

 $\eta_{\text{prop}} = \frac{W_{\text{prop}}}{\frac{1}{2} \left[ m_{\text{p}} \left( V_7 \right)^2 - m_{\text{a}} \left( V_1 \right)^2 \right]}$ 

 $n_{\text{ter}} = \frac{\left[\frac{1}{2} \cdot \left[m_{\text{p}} \cdot (V_7)^2 - m_{\text{a}} (V_1)\right]^2\right]}{Q}$ 

Rendimientos:

- Rendimiento propulsivo:
- Rendimiento térmico:
	- Rendimiento global:

$$
\eta_{\text{global}} \coloneqq \eta_{\text{prop}} \cdot \eta_{\text{ter}}
$$

 $\eta$ global = 0.189

 $\eta_{\text{prop}} = 0.946$ 

 $\eta_{\text{ter}} = 0.199$ 

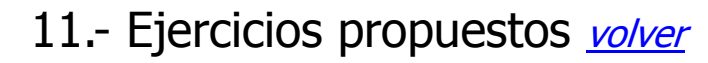

#### **Ejercicio II (cont.)**

**10.- Considere ahora la operación del aerorreactor con postcombustión. Determine las propiedades estáticas y de remanso a la salida de la cámara de postcombustión.**

estáticas y de remanso a la salida de la cámara de postcombustión.<br>Si hay postcombustión:  $T_6 = T_{6p}$   $p_6 = p_5(1 - C_{\Delta ppc})$   $p_6 = p_p(p_6, T_6)$ 

#### **CICLOS DE TURBINAS DE GAS**

1. Objetivos 2. Nomenclatura

- 3. Configuraciones, procesos y modelos
- 4. Ciclos reversibles
- 5. Rendimiento de componentes
- 6. Ciclos húmedos
- 7. Tipos de TGs
- 8. Operación de TGs
- 9. Conclusiones
- 10.Anexos
- **11.Ejercicios**
- 12.Autoevaluación
- 13. Bibliografía

*Autores: P.A. Rodríguez A. Lecuona R. Ventas* cc) MOTORES DE

**COMBUSTIÓN** INTERNA

Consideramos que la sección transversal del conducto donde se realiza la postcombustión es uniforme a lo largo del mismo. Eso conduce a un incremento de la velocidad de los gases ya que su densidad disminuye:

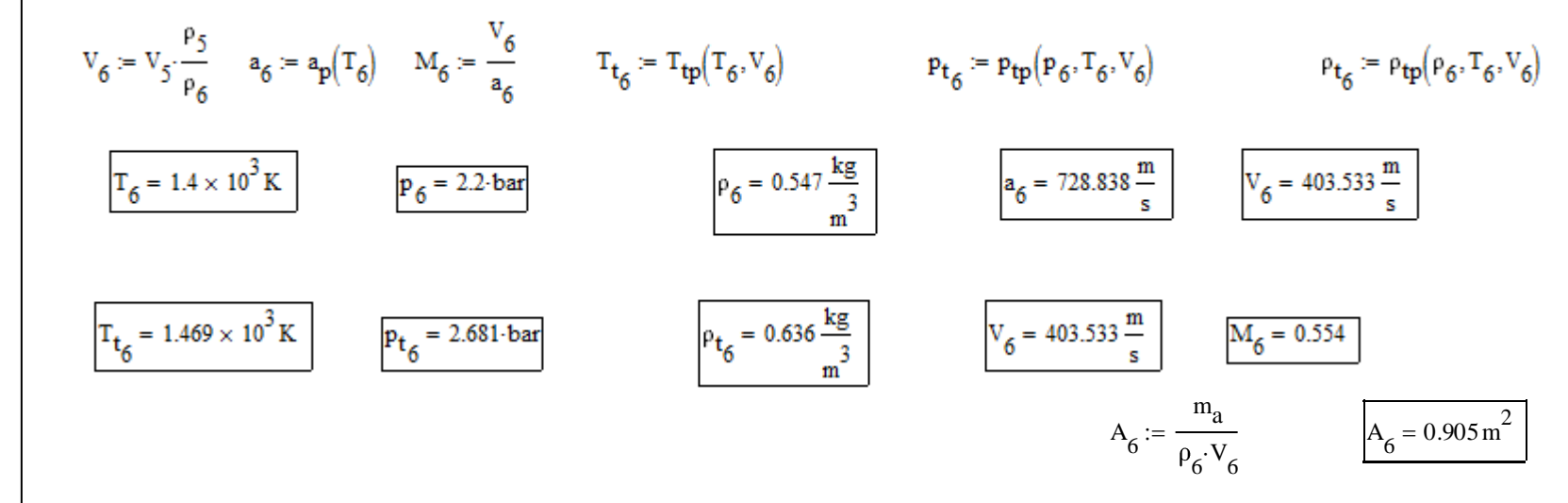

## **11- Calcule el consumo de combustible del postcombustor y la del aerorreactor.**

$$
q_{\text{ccp}} = C_{Pp} \left( \frac{T_5 + T_6}{2} \right) \cdot \left( T_{t_6} - T_{t_5} \right) \qquad \qquad q_{\text{ccp}} = 0.746 \cdot \frac{10^6 \cdot J}{kg} \qquad \qquad Q_{\text{ccp}} = q_{\text{ccp}} \cdot m_a \qquad Q_{\text{ccp}} = 1.493 \times 10^5 \cdot kW
$$
  

$$
m_{\text{cp}} := \frac{Q_{\text{ccp}}}{L_{\text{c}} \cdot \eta_{\text{ccp}}} \qquad \boxed{m_{\text{cp}} = 3.559 \frac{\text{kg}}{\text{s}}} \qquad m_{\text{ppc}} := m_a + m_c + m_{\text{cp}} \qquad \boxed{RAC_{\text{pcomb}} := \frac{m_a}{m_c + m_{\text{cp}}} = 31.429}
$$

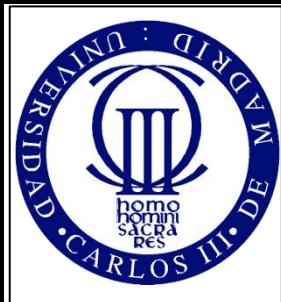

- 1. Objetivos
- 2. Nomenclatura
- 3. Configuraciones, procesos y modelos
- 4. Ciclos reversibles
- 5. Rendimiento de componentes
- 6. Ciclos húmedos
- 7. Tipos de TGs
- 8. Operación de TGs
- 9. Conclusiones
- 10.Anexos **11.Ejercicios**
- 12.Autoevaluación
- 13. Bibliografía

*Autores:*

CC)

*P.A. Rodríguez A. Lecuona R. Ventas*

MOTORES DE **COMBUSTIÓN** INTERNA

**NC** 

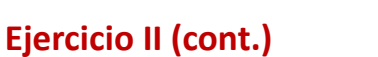

12.- Sabiendo que el área de salida de la tobera propulsiva es variable y que está adaptada para esas **condiciones de operación, calcule las propiedades estáticas y de remanso en la sección de salida. Calcule también el coeficiente de presión de la tobera propulsiva.**

11.- Ejercicios propuestos volver

Adaptando convenientemente el área de salida de la tobera:  $P_7 = P_0$ 

El balance de energía en la tobera permite concluir que se conserva la temperatura de remanso:  $\frac{T_{t_{7}}}{T_{t_{6}}}$ Aplicando la definición de  $\eta_p$  pueden calcularse la velocidad y la temperatura estática a la salida: :=

$$
v_{\gamma} \coloneqq \left\{ 2 \cdot \mathbf{C} \mathbf{p}_{\mathbf{p}}(T_6) \cdot \eta_{\mathbf{p}} \cdot T_{t_6} \left[ 1 - \left( \frac{\mathbf{p}_{\gamma}}{\mathbf{p}_{t_6}} \right)^{\frac{\left( \gamma_{\mathbf{p}}(T_6) - 1 \right)}{\gamma_{\mathbf{p}}(T_6)}} \right] \right. \\ \left. T_{\gamma} \coloneqq T_{t_{\gamma}} - \frac{1}{2} \cdot \frac{\left( V_{\gamma} \right)^2}{\mathbf{C} \mathbf{p}_{\mathbf{p}}(T_6)} \right\}
$$

Y el resto de propiedades:

el resto de propiedades:  
\n
$$
a_{7} := a_{p}(T_{7}) \qquad M_{7} := \frac{v_{7}}{a_{7}} \qquad \rho_{7} := \rho_{p}(p_{7}, T_{7}) \qquad \rho_{t_{7}} := \rho_{tp}(\rho_{7}, T_{7}, V_{7}) \qquad p_{t_{7}} := p_{tp}(p_{7}, T_{7}, V_{7})
$$

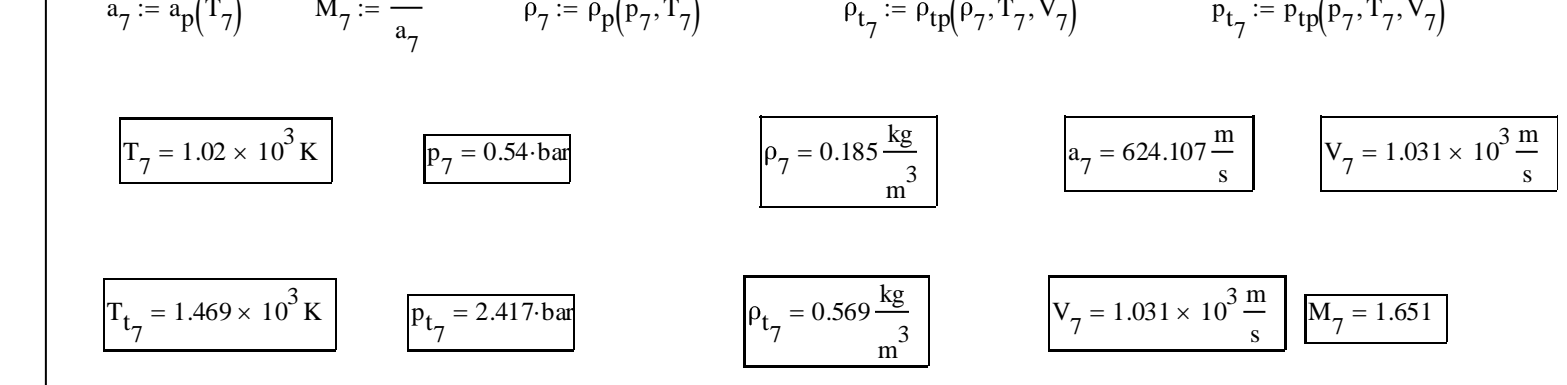

Aplicando la definición de  $Cpr_p$ :

$$
Cpr_{pp} := \frac{p_6 - p_7}{p_{t_6} - p_6}
$$
  $\boxed{Cpr_{pp} = 3.449}$ 

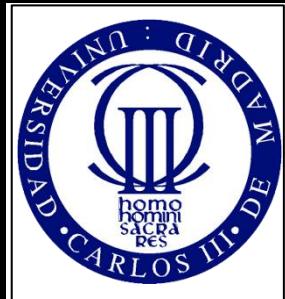

- 1. Objetivos
- 2. Nomenclatura
- 3. Configuraciones, procesos y modelos
- 4. Ciclos reversibles
- 5. Rendimiento de componentes
- 6. Ciclos húmedos
- 7. Tipos de TGs
- 8. Operación de TGs
- 9. Conclusiones
- 10.Anexos
- **11.Ejercicios**
- 12.Autoevaluación 13. Bibliografía
- 

*Autores: P.A. Rodríguez A. Lecuona R. Ventas*

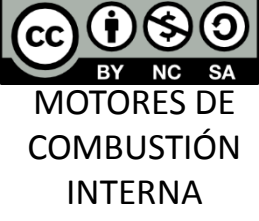

# 11.- Ejercicios propuestos volver

#### **Cálculos con tobera convergente bloqueada:**

**Ejercicio II (cont.)**

Si  $M<sub>7</sub> > 1$  significa que necesitaríamos una tobera convergente-divergente para igualar la presión de salida con la ambiente (tobera adaptada). Cuando el motor dispone de una tobera convergente, la expansión sólo se produce hasta la presión crítica, que corresponde a  $M<sub>7</sub> = 1$ , procurando, mediante la variación de la sección de salida, que dicha condición se produzca en dicha sección de salida. Éste es el caso del problema que nos ocupa. Para describir lo que sucede, el primer paso es determinar la presión crítica a la salida (ver Anexo II). Si la tobera fuera reversible, i.e. con rendimiento igual a la unidad, la relación de expansión crítica valdría:

Cexpcritideal<sub>p</sub> :=  $\left(\frac{\gamma_p(T_6)+1}{2}\right)^{\frac{p(16)}{\gamma_p(T_6)-1}}$ Cexperitideal<sub>p</sub> =  $1.846$ Pcrideal<sub>7</sub> = 1.452 bar Pcrideal  $7 = \frac{1}{\text{Cexpcritical}}$ 

Las irreversibilidades en la tobera retrasan la criticidad:

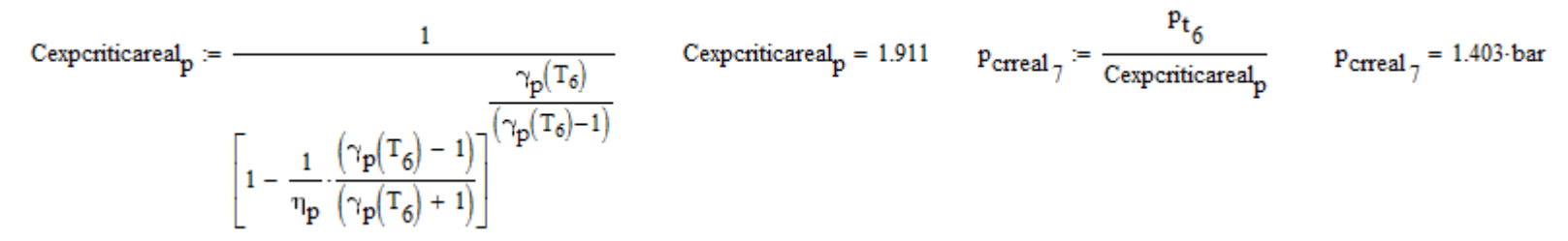

Esta situación requiere recalcular las condiciones de salida, correspondientes a la tobera convergente bloqueada:  $p_7 := p_{\text{c} \cdot \text{real}_7}$   $T_{t_7} := T_{t_6}$ :=

 $T_7 = T_{t_7} - \frac{1}{2} \cdot \frac{V_7}{C_0 (T)}$ 

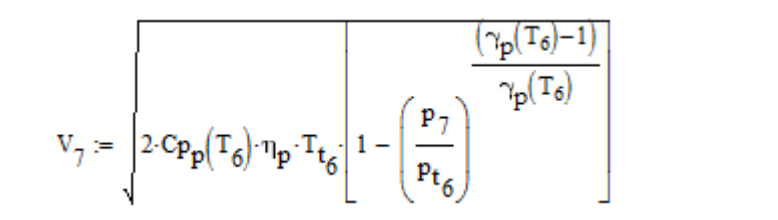

# ASIDA

**Ejercicio II (cont.)**

#### **CICLOS DE TURBINAS DE GAS**

- 1. Objetivos
- 2. Nomenclatura
- 3. Configuraciones, procesos y modelos
- 4. Ciclos reversibles
- 5. Rendimiento de componentes
- 6. Ciclos húmedos
- 7. Tipos de TGs
- 8. Operación de TGs
- 9. Conclusiones
- 10.Anexos
- **11.Ejercicios**
- 12.Autoevaluación
- 13. Bibliografía

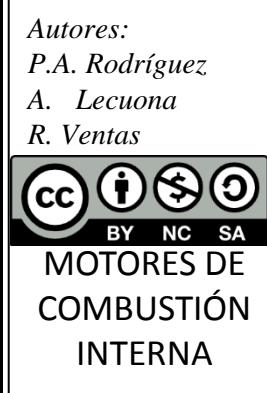

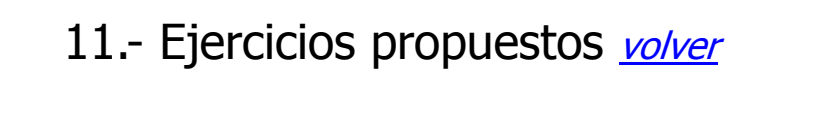

Y el resto de las propiedades estáticas y de remanso a la salida de la tobera:

**cio II (cont.)**<br>
esto de las propi $a_7 := a_p(T_7)$   $M_7$  $V_{7}$ edades estáticas y<br>  $\begin{aligned}\n &= \frac{V_7}{a_7} & \rho_7 &= \rho_p\n\end{aligned}$ cas y de remanso a la salida d<br>  $\varphi := \rho_p(p_7, T_7)$ <br>  $\rho_{t_7} := \rho_{tp}(p_7)$ salida de la tobera:<br>:=  $\rho_{\text{tp}}(\rho_7, T_7, V_7)$   $p_{t_7}$ p  $tp(p$ :=  $p_{tp}(p_7, T_7, V_7)$ 

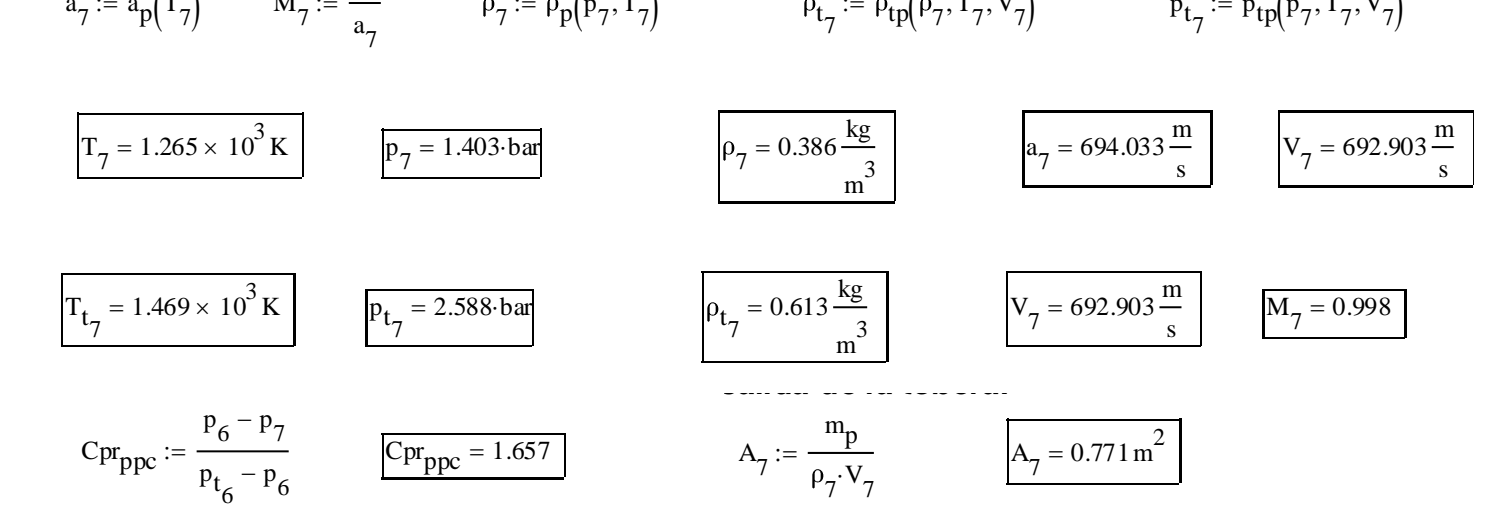

**13.- Represente gráficamente las propiedades estáticas y de remanso del ciclo completo para el motor**  V7 **operando con postcombustión.** 2  $A_7 := \frac{mp}{\rho_7 \cdot V_7}$   $A_7 = 0.771 \text{ m}^2$ <br>
táticas y de remanso del ciclo (

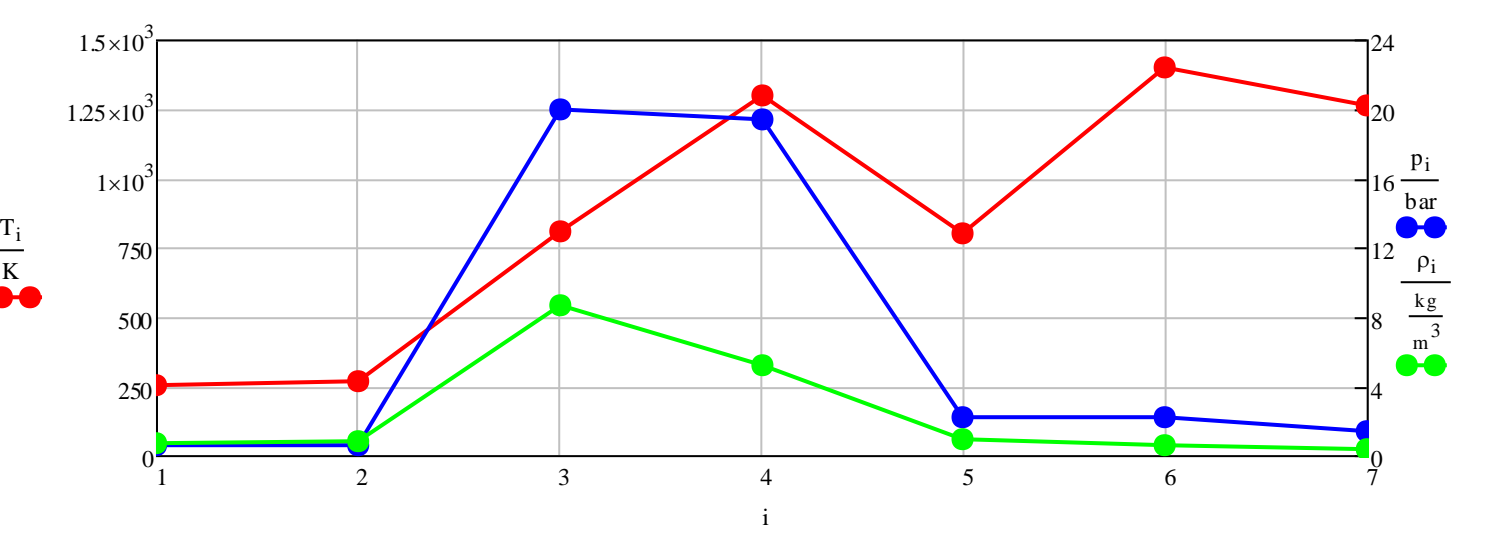

#### **Ejercicio II (cont.)**

**13.- Represente gráficamente las propiedades estáticas y de remanso del ciclo completo para el motor operando con postcombustión.**

#### **CICLOS DE TURBINAS DE GAS**

 $\overline{q}$ 

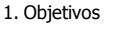

BRIDA

- 2. Nomenclatura
- 3. Configuraciones, procesos y modelos
- 4. Ciclos reversibles
- 5. Rendimiento de componentes
- 6. Ciclos húmedos
- 7. Tipos de TGs
- 8. Operación de TGs
- 9. Conclusiones
- 10.Anexos
- **11.Ejercicios**
- 12.Autoevaluación
- 13. Bibliografía

*Autores: P.A. Rodríguez A. Lecuona R. Ventas*  $(\mathsf{cc})$ BY **NC SA** MOTORES DE **COMBUSTIÓN** INTERNA

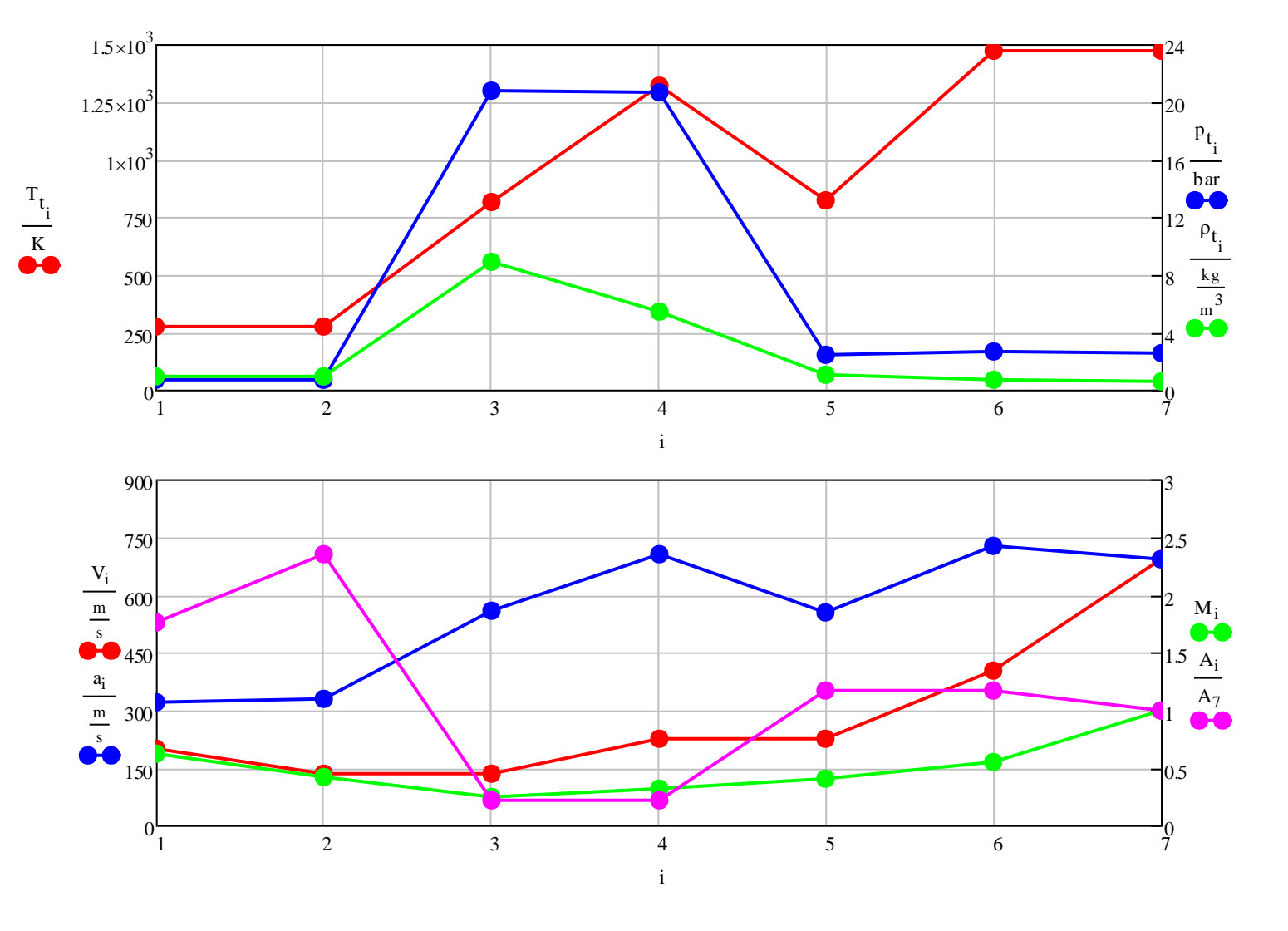

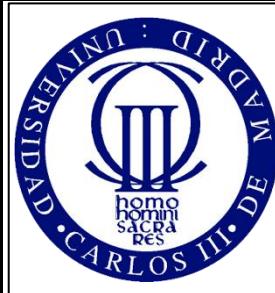

## **Ejercicio II (cont.)**

**14.- Calcule el empuje y la potencia propulsiva producidos por el aerorreactor así como los**

Empuje y potencia:

**rendimientos propulsivo, térmico y global para el motor operando con postcombustión.** Ep c mppc V7 : = <sup>+</sup> Ep c 1.683 1 0<sup>5</sup> A7 p crreal<sup>7</sup> p 0 - 6.533 <sup>10</sup><sup>4</sup> = N ma V1 - <sup>A</sup><sup>7</sup> p crreal<sup>7</sup> p 0 - <sup>=</sup> <sup>N</sup> Wproppc <sup>E</sup> <sup>V</sup><sup>1</sup> : = Wproppc 2.219 1 0<sup>7</sup> = W

Empuje específico:

$$
E_{spc} := \frac{E_{pc}}{m_a}
$$
  $E_{spc} = 841.605 \frac{N}{kg}$   $E_{spc} = 841.605 \frac{m}{s}$ 

Rendimientos:

• Rendimiento propulsivo:

• Rendimiento térmico:

• Rendimiento global:

$$
\eta_{\text{proppc}} = \frac{W_{\text{proppc}}}{\frac{1}{2} \left[ m_{\text{ppc}} \left( V_7 \right)^2 - m_a \left( V_1 \right)^2 \right]} \quad \boxed{\eta_{\text{proppc}} = 0.487}
$$

$$
\eta_{\text{terpc}} := \frac{\left[\frac{1}{2} \cdot \left[m_{\text{ppc}} \cdot \left(V_{7}\right)^{2} - m_{a} \cdot \left(V_{1}\right)^{2}\right]\right]}{Q_{\text{cc}} + Q_{\text{cep}}} \qquad \qquad \frac{\eta_{\text{terpc}} = 0.171}{\eta_{\text{terpc}} = 0.171}
$$

 $\eta$ globalpe =  $\eta$ proppe  $\eta$ terpe

$$
\eta_{\text{globalpc}} = 0.083
$$

9. Conclusiones 10.Anexos

1. Objetivos 2. Nomenclatura 3. Configuraciones, procesos y modelos 4. Ciclos reversibles 5. Rendimiento de componentes 6. Ciclos húmedos 7. Tipos de TGs 8. Operación de TGs

**11.Ejercicios**

12.Autoevaluación

13. Bibliografía

*Autores: P.A. Rodríguez A. Lecuona R. Ventas*

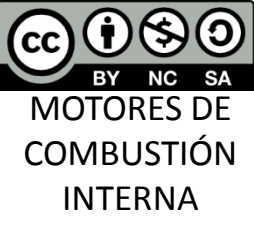

11.- Ejercicios propuestos volver